# **液晶丝喘100B**

# SP-YJZD100B通讯协议

文件版本:V20220318

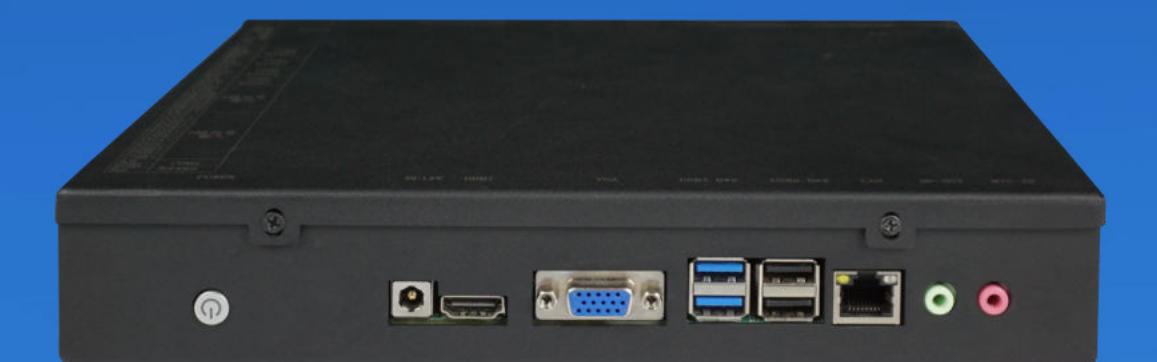

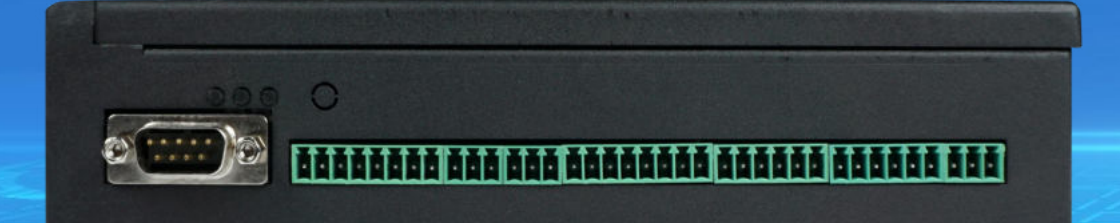

做好用的工业智能终

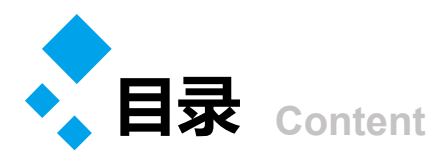

# **1 液晶终端100B,SP-YJZD100B通讯协议 P3-P41**

- Ø 命令总框架定义
- Ø 命令总览
- Ø 指令示例

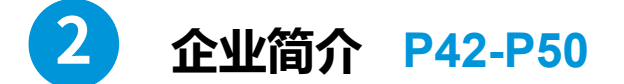

- Ø 公司简介
- Ø 企业文化
- > 选择讯鹏的理由
- Ø 荣誉资质
- Ø 联系我们

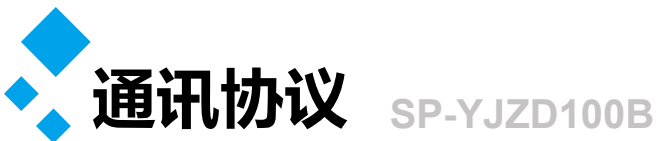

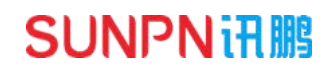

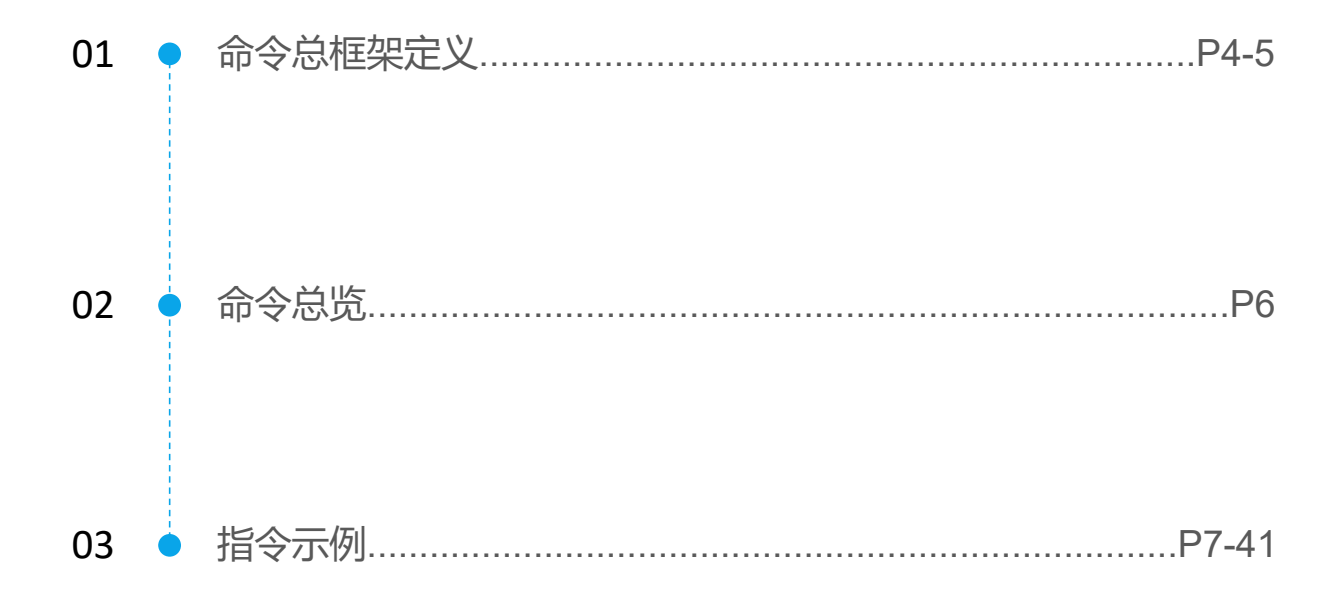

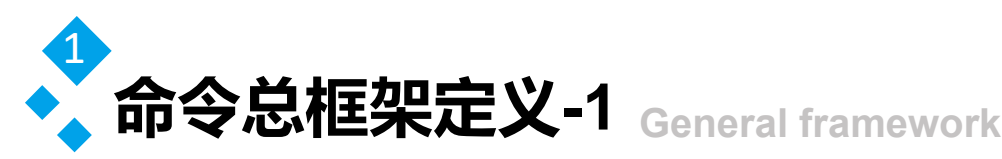

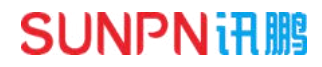

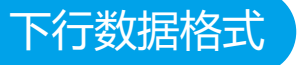

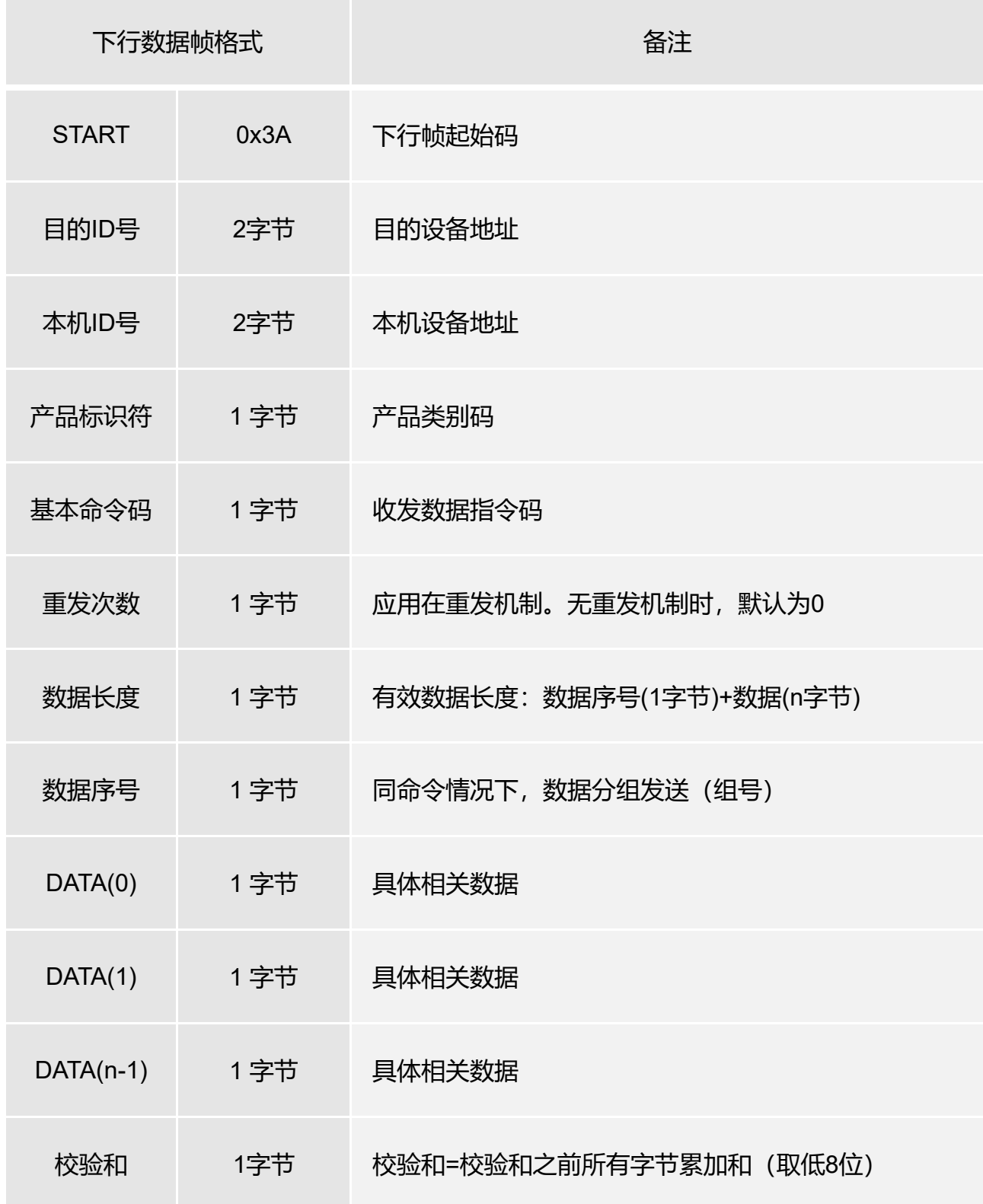

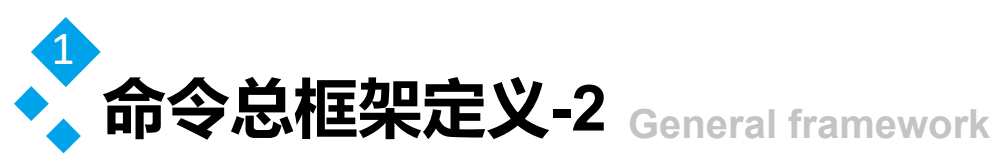

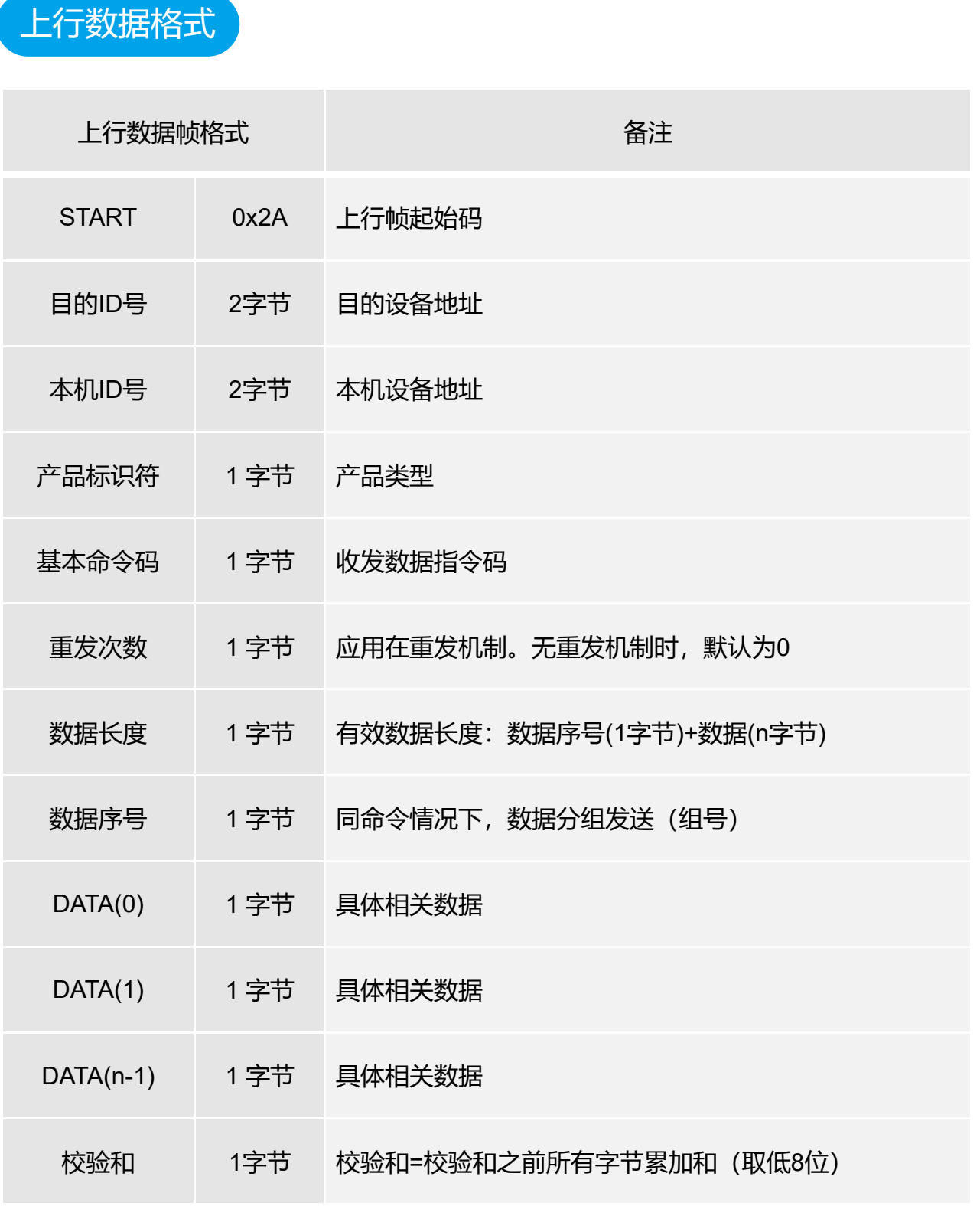

注:●协议均是十六进制收发,先将十进制改为十六进制,高字节在前,低字节在后

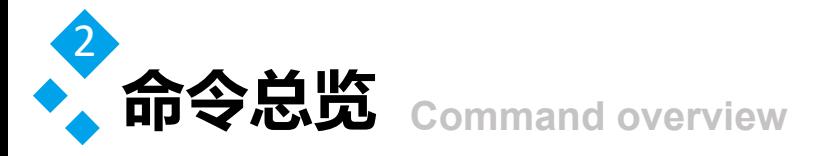

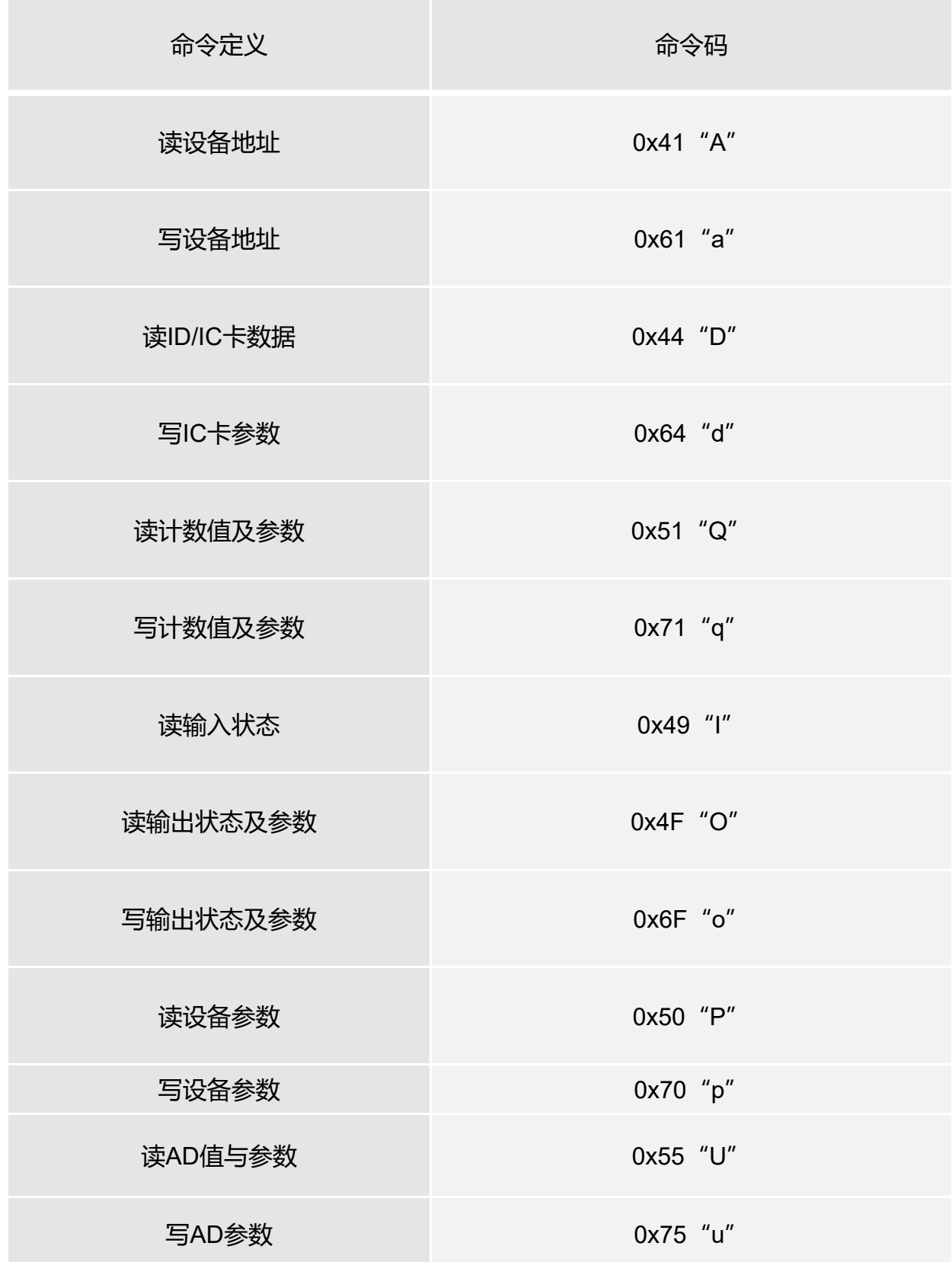

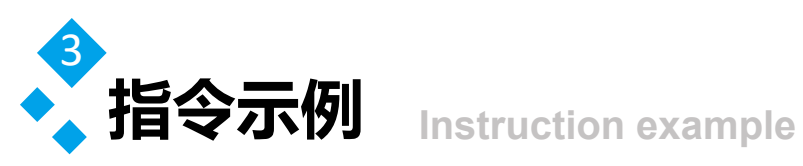

读写设备地址 <sup>表</sup>3.1 读地址命令

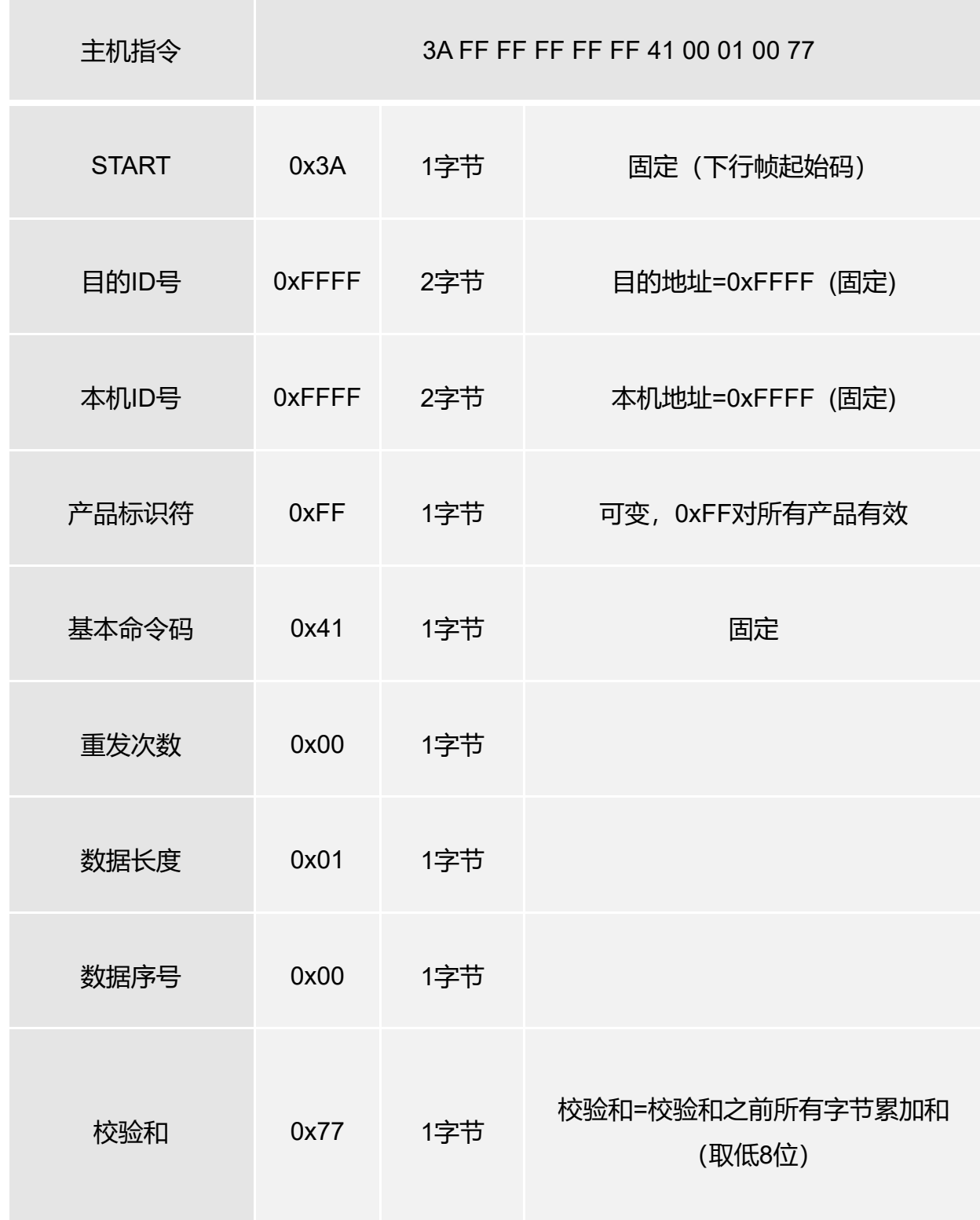

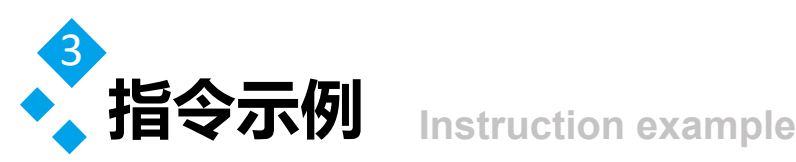

读写设备地址 <sup>表</sup>3.2 读地址返回数据

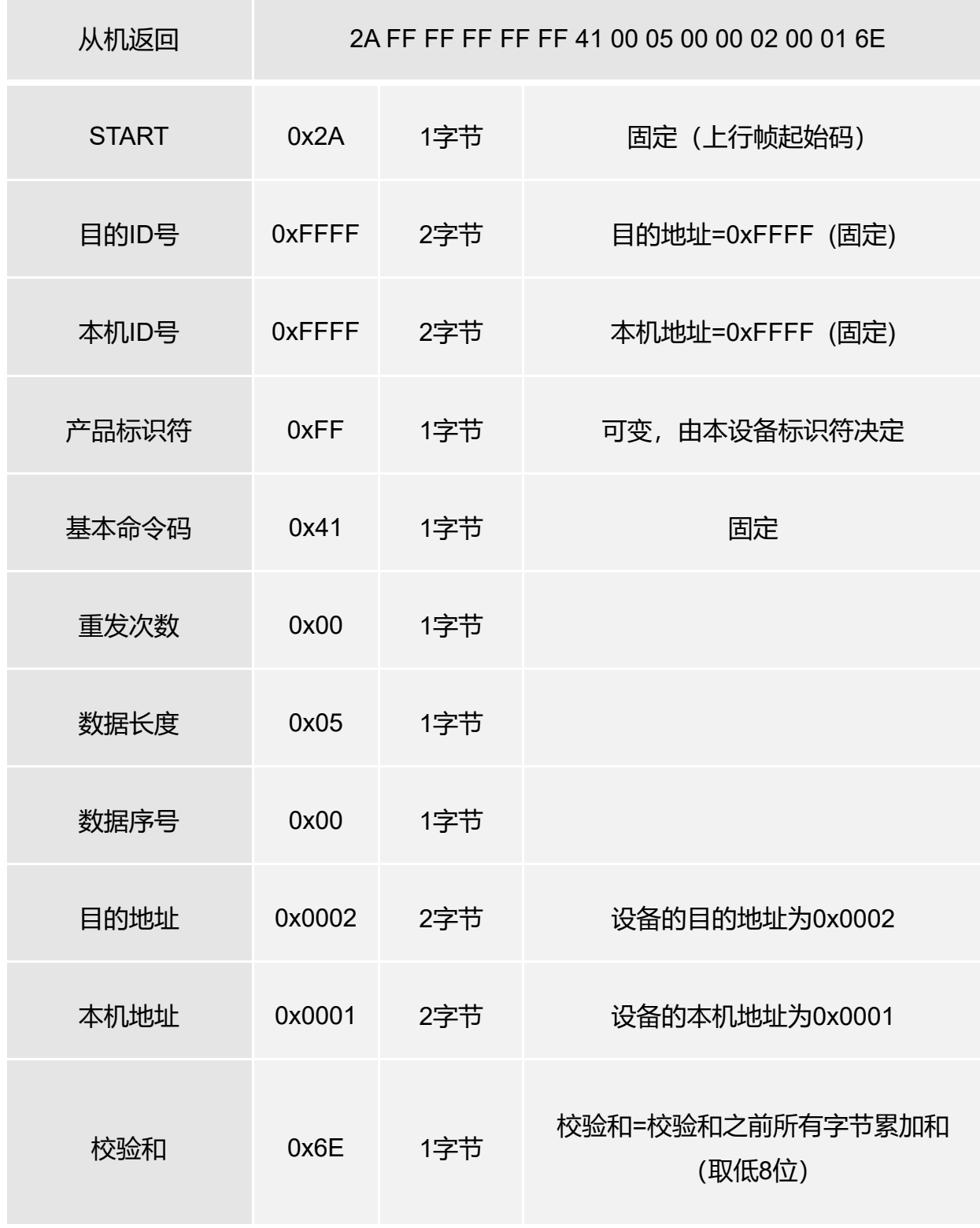

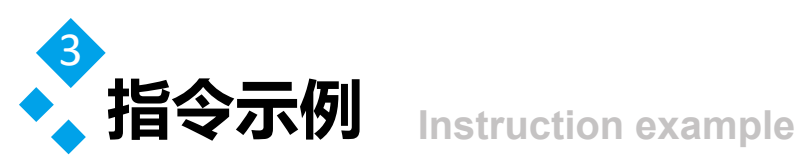

读写设备地址 表3.3 写地址命令

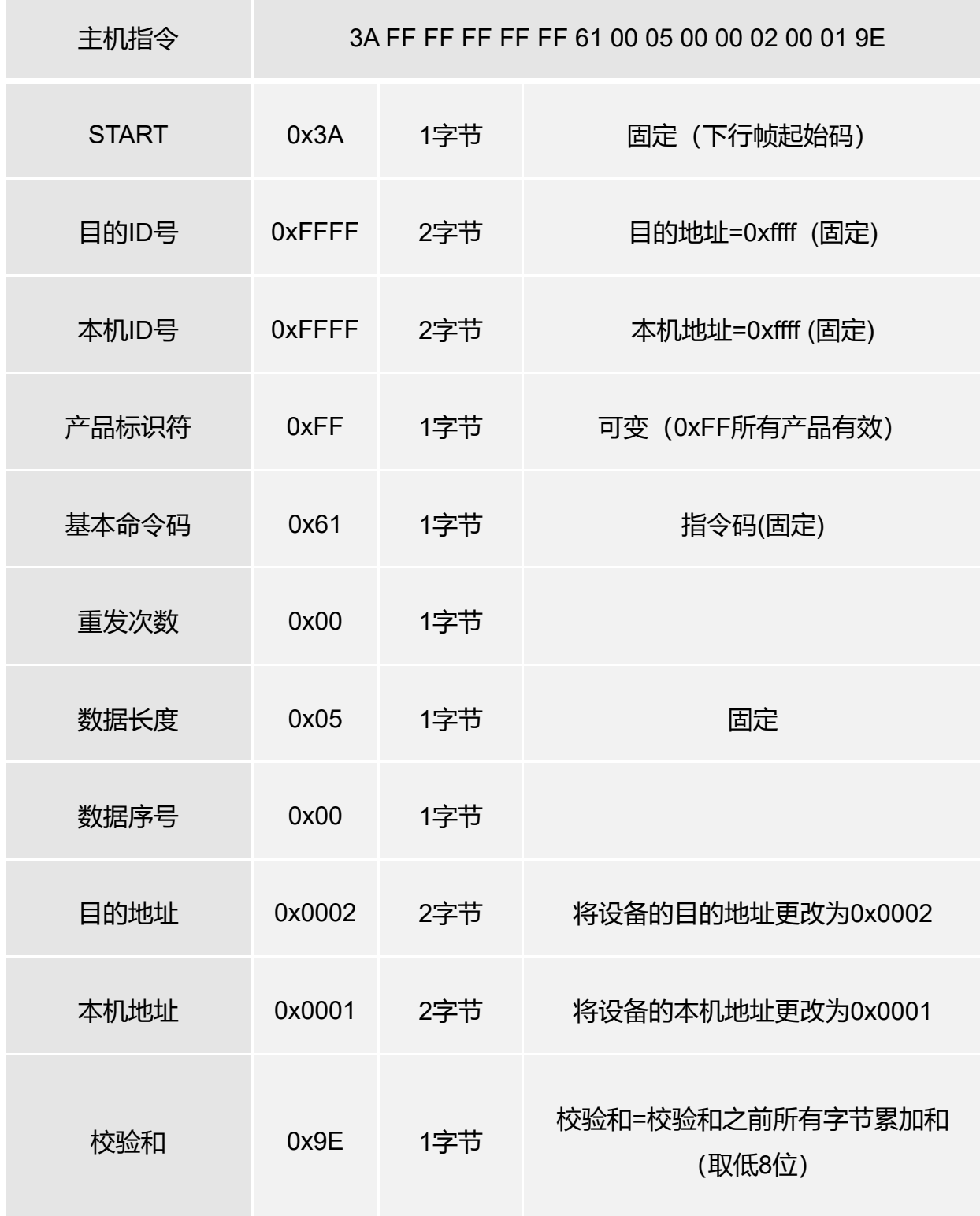

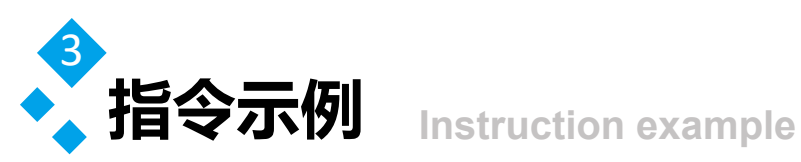

读写设备地址 表3.4 写地址返回数据

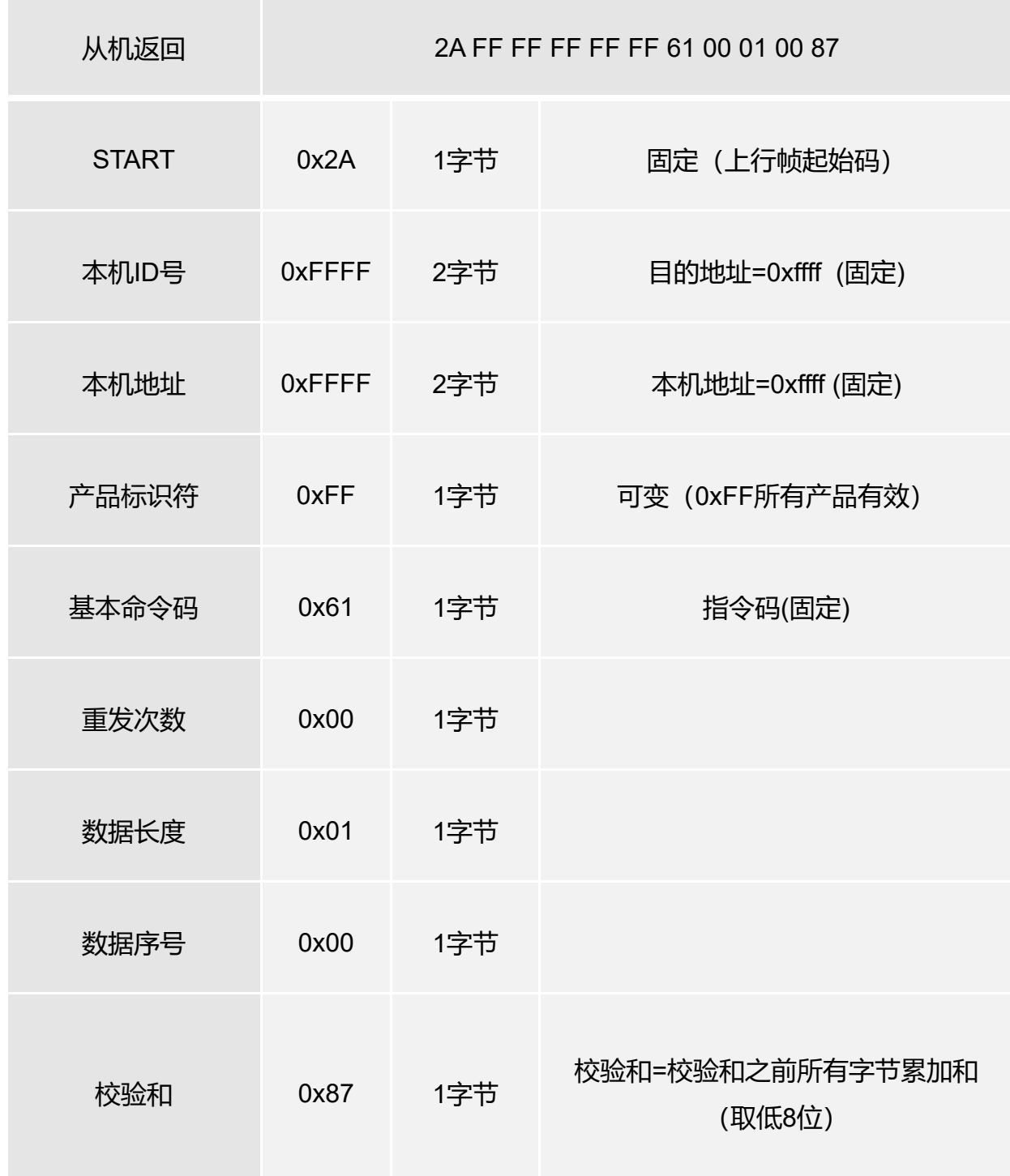

【注:修改地址指令:设备上电60秒内有效,其他时间该指令视为无效】

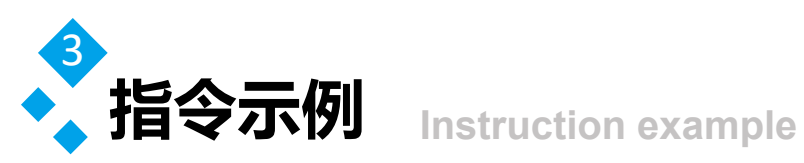

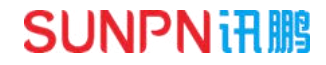

读ID/IC卡及参数 表3.5 读ID/IC卡及参数

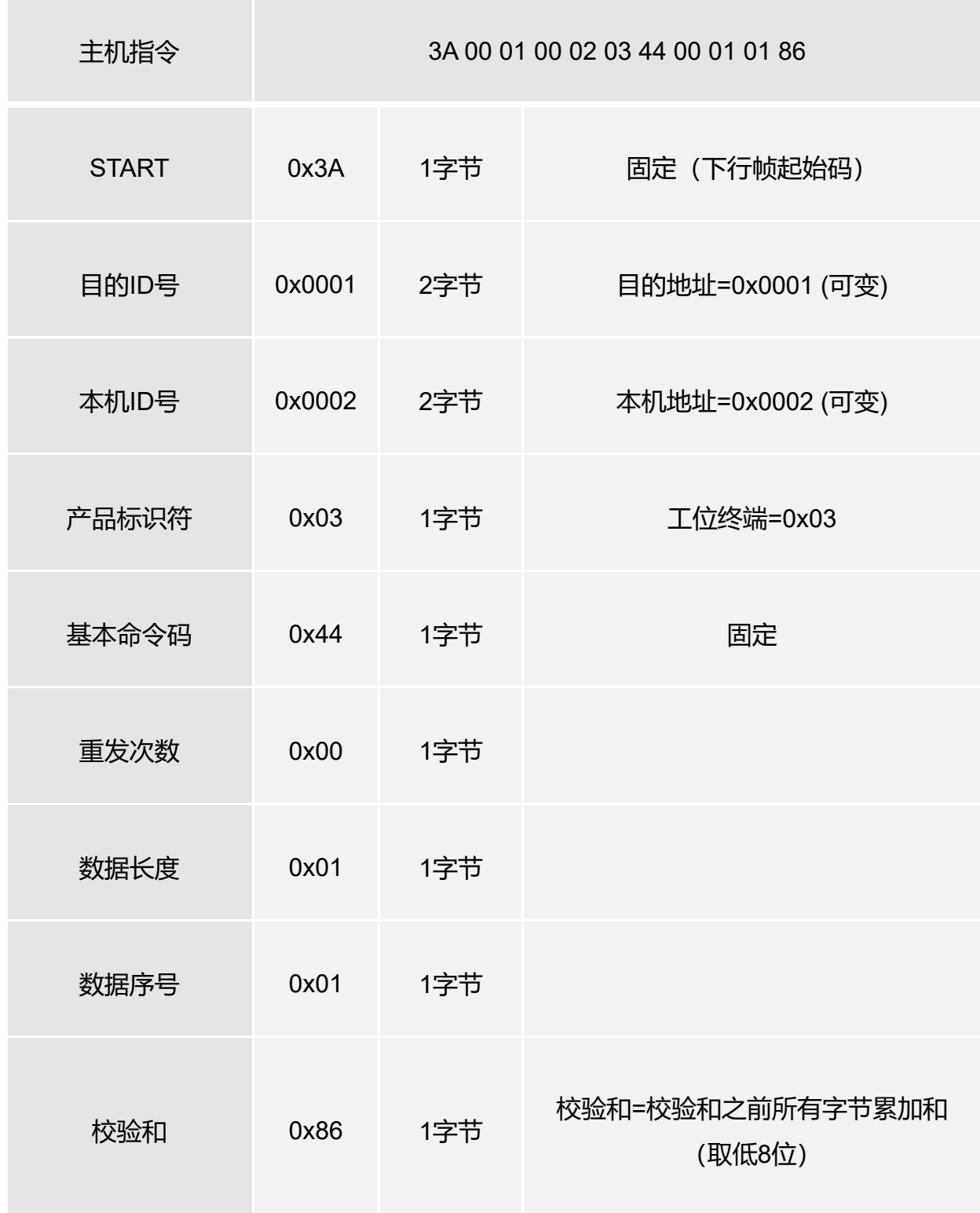

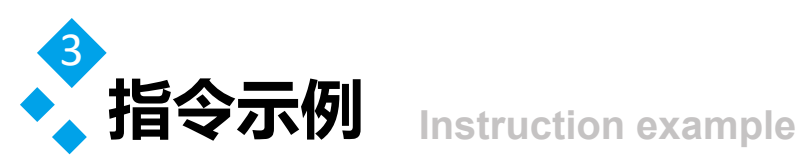

读ID/IC卡及参数 , 表3.6 读ID/IC卡及参数返回数据

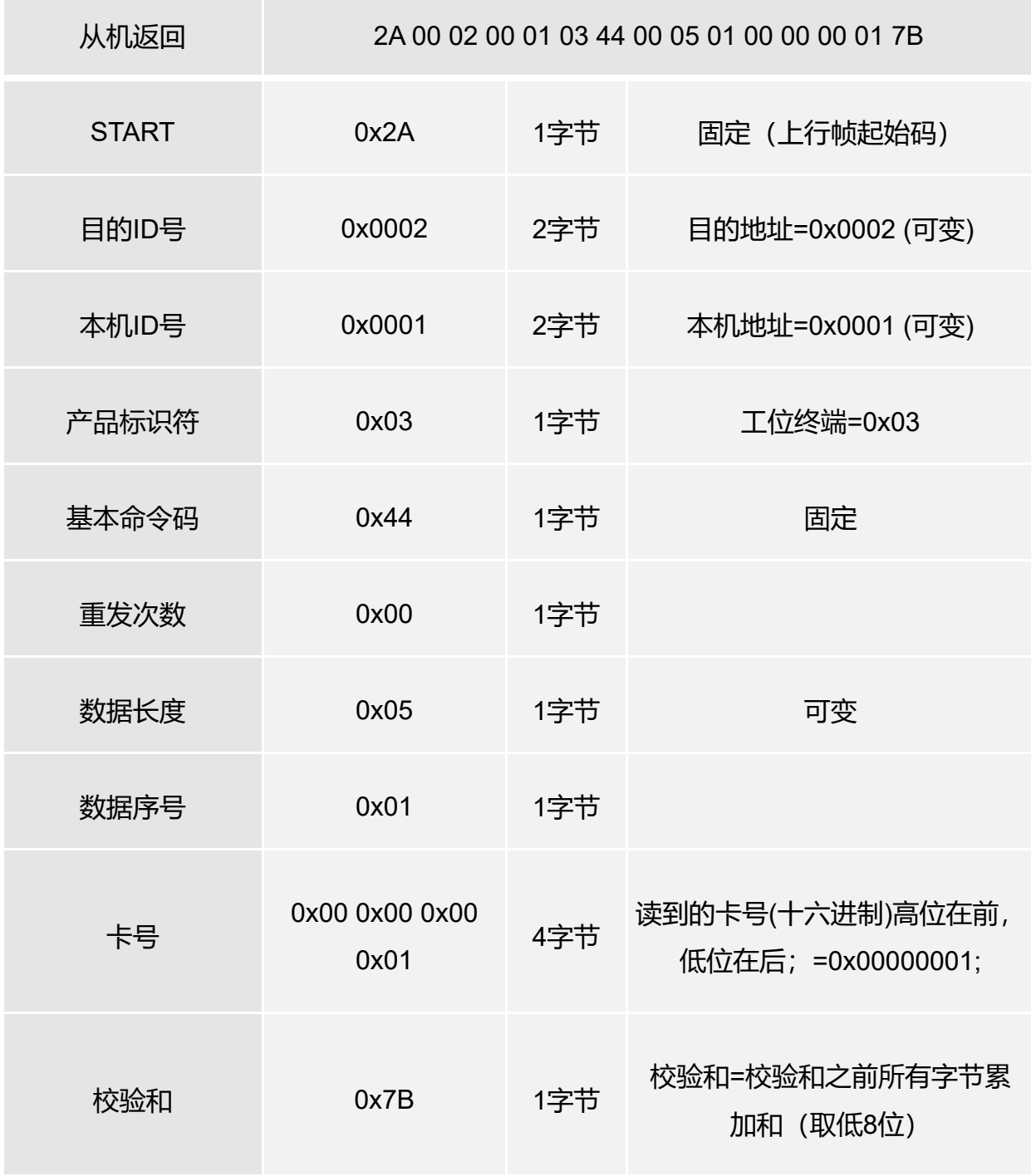

注: 序号01=读ID卡; 序号02=读IC卡; 序号03=读扫描枪(扫描枪卡号长度需要用8个 字节表示) ; 04-10预留; 说明: 如果ID/IC、扫描枪卡号为0说明无效。

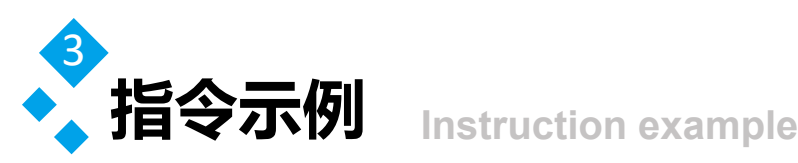

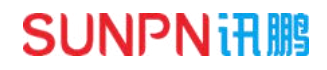

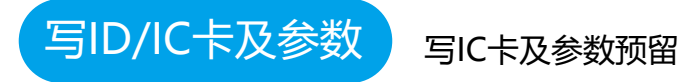

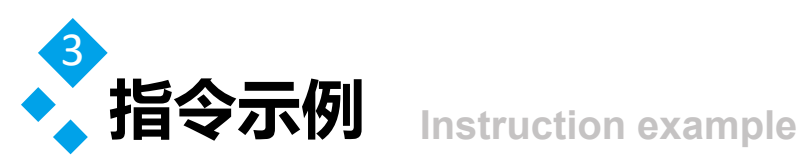

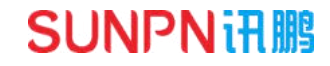

读计数值及参数

表3.7 读第一路计数值指令

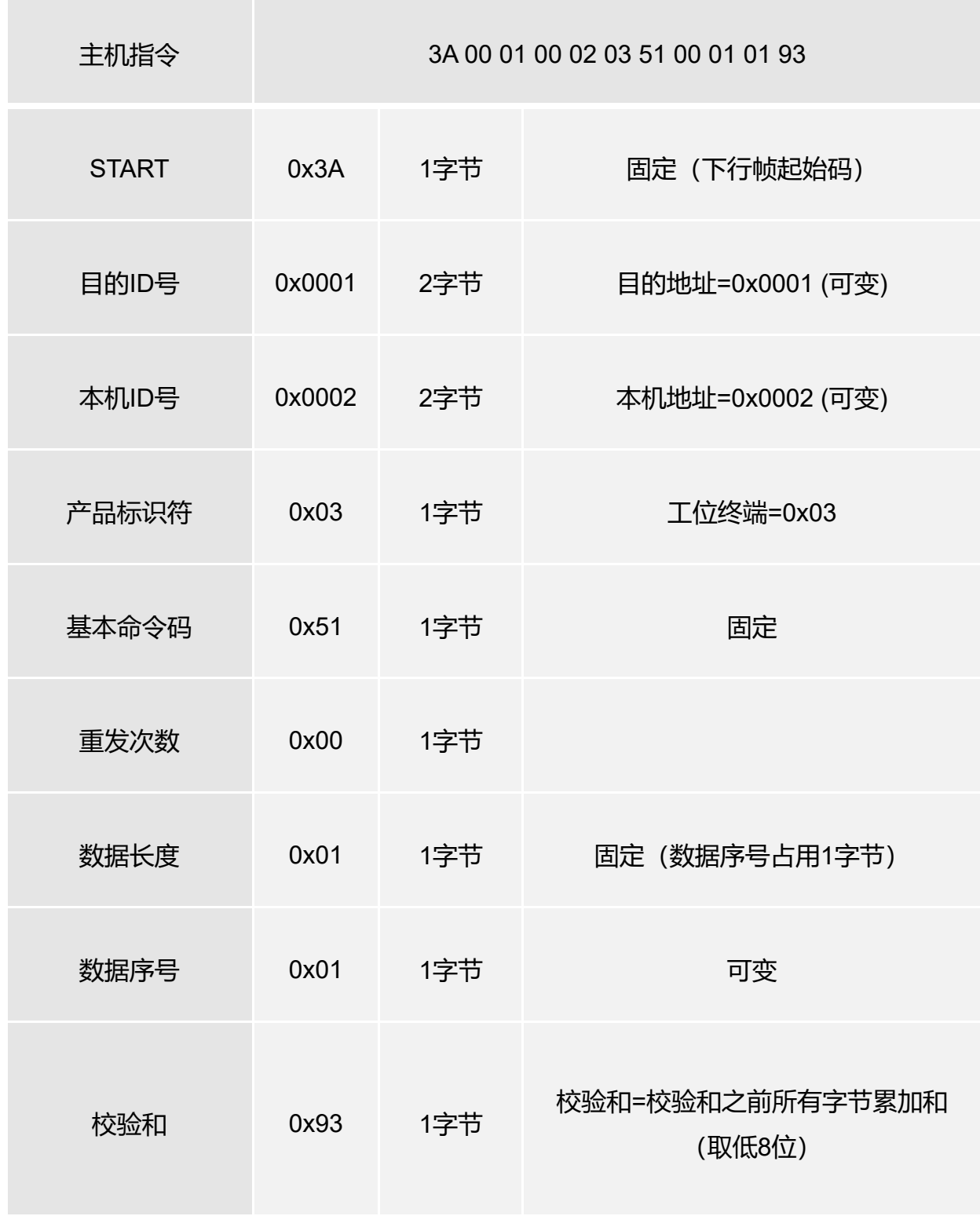

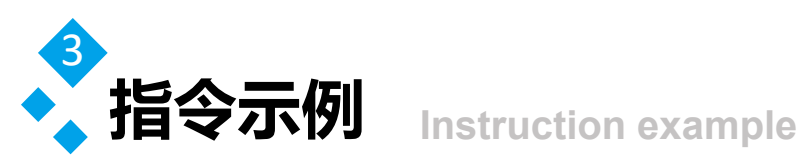

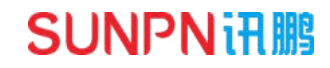

读计数值及参数 表3.8 读第一路计数值返回数据

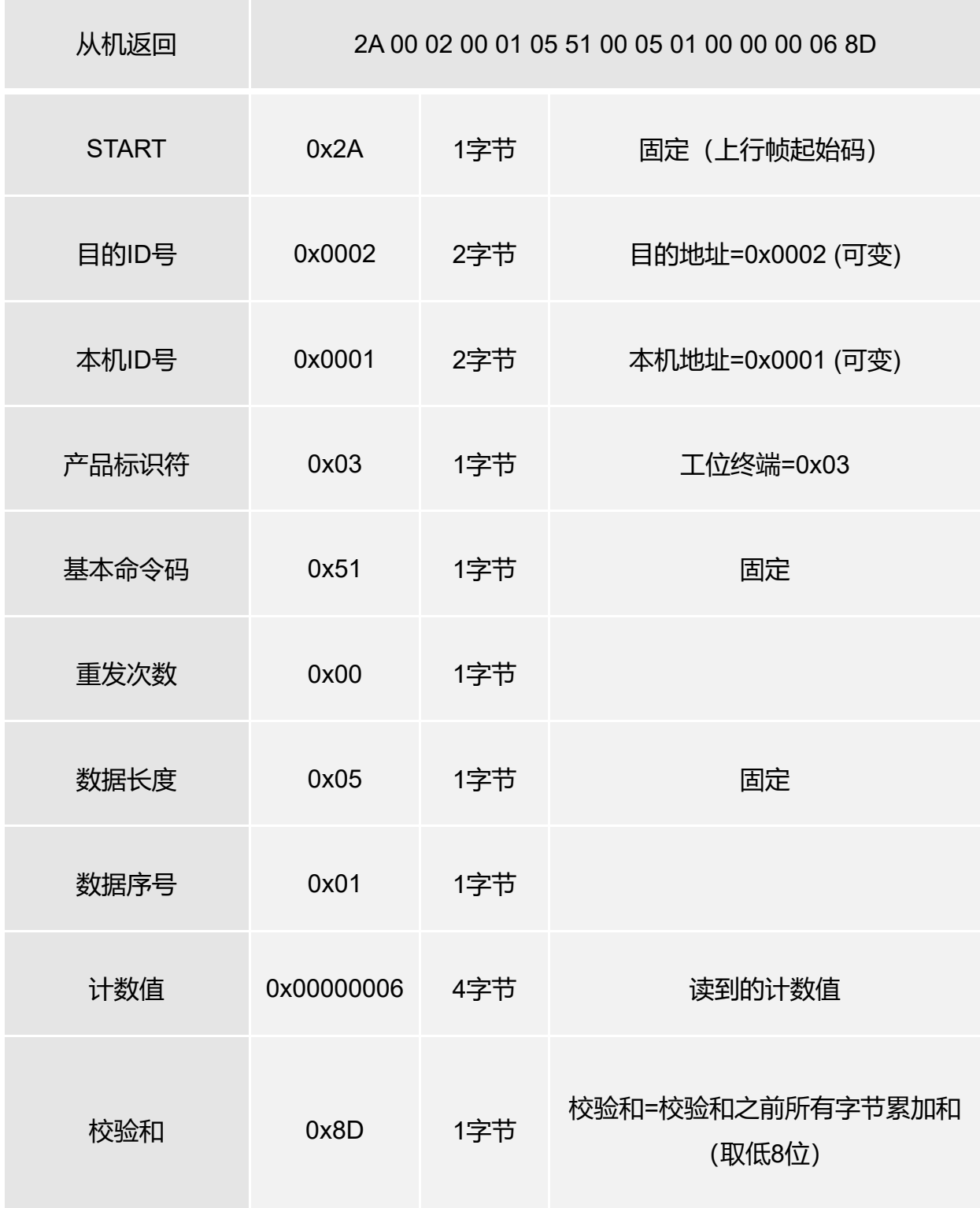

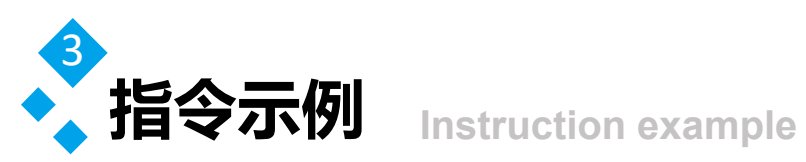

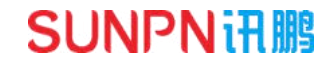

这计数值及参数 ) 表3.9 读第一路参数值指令

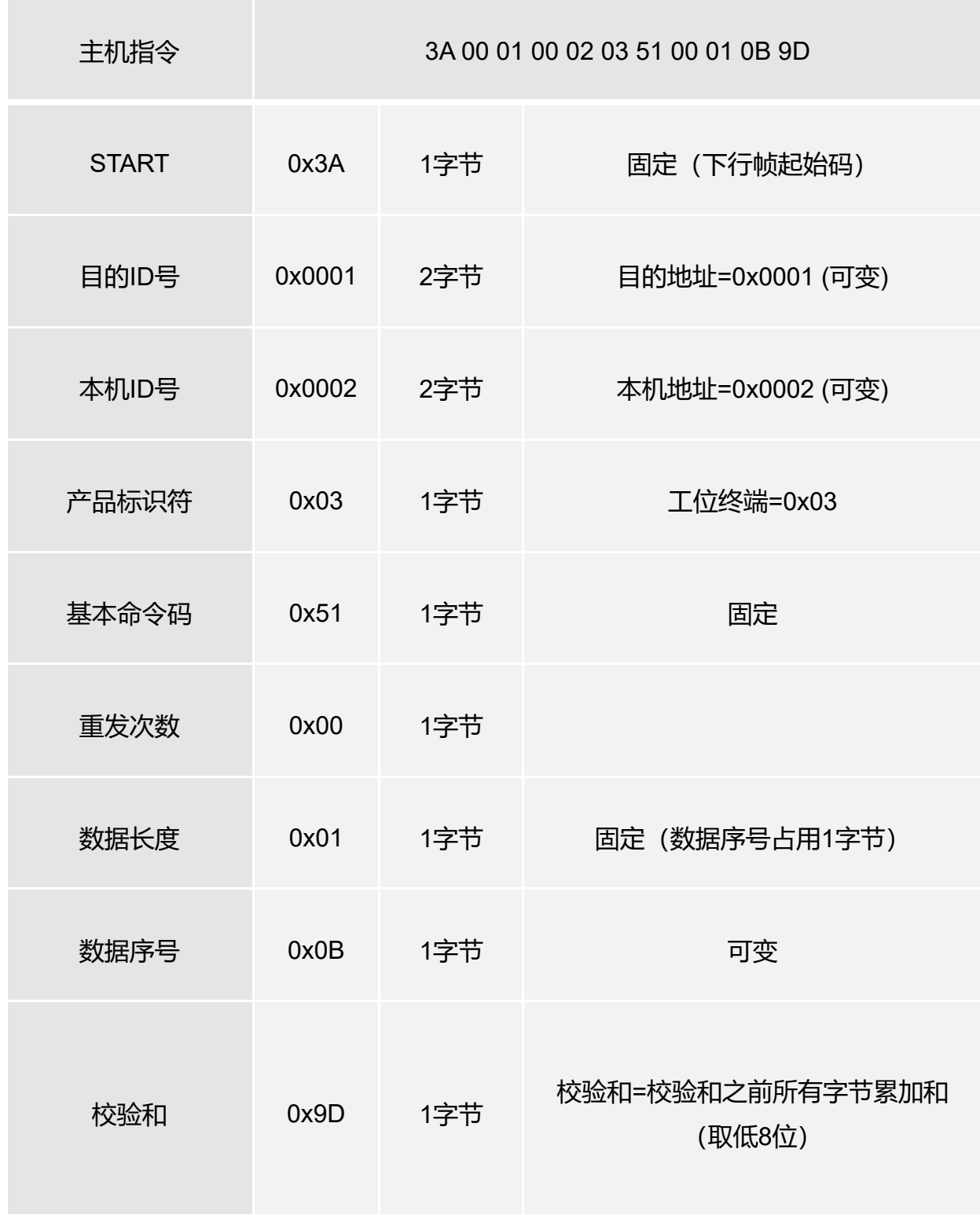

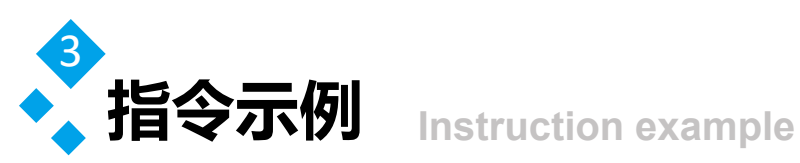

### 该计数值及参数 。表3.10 读第一路参数值返回数据

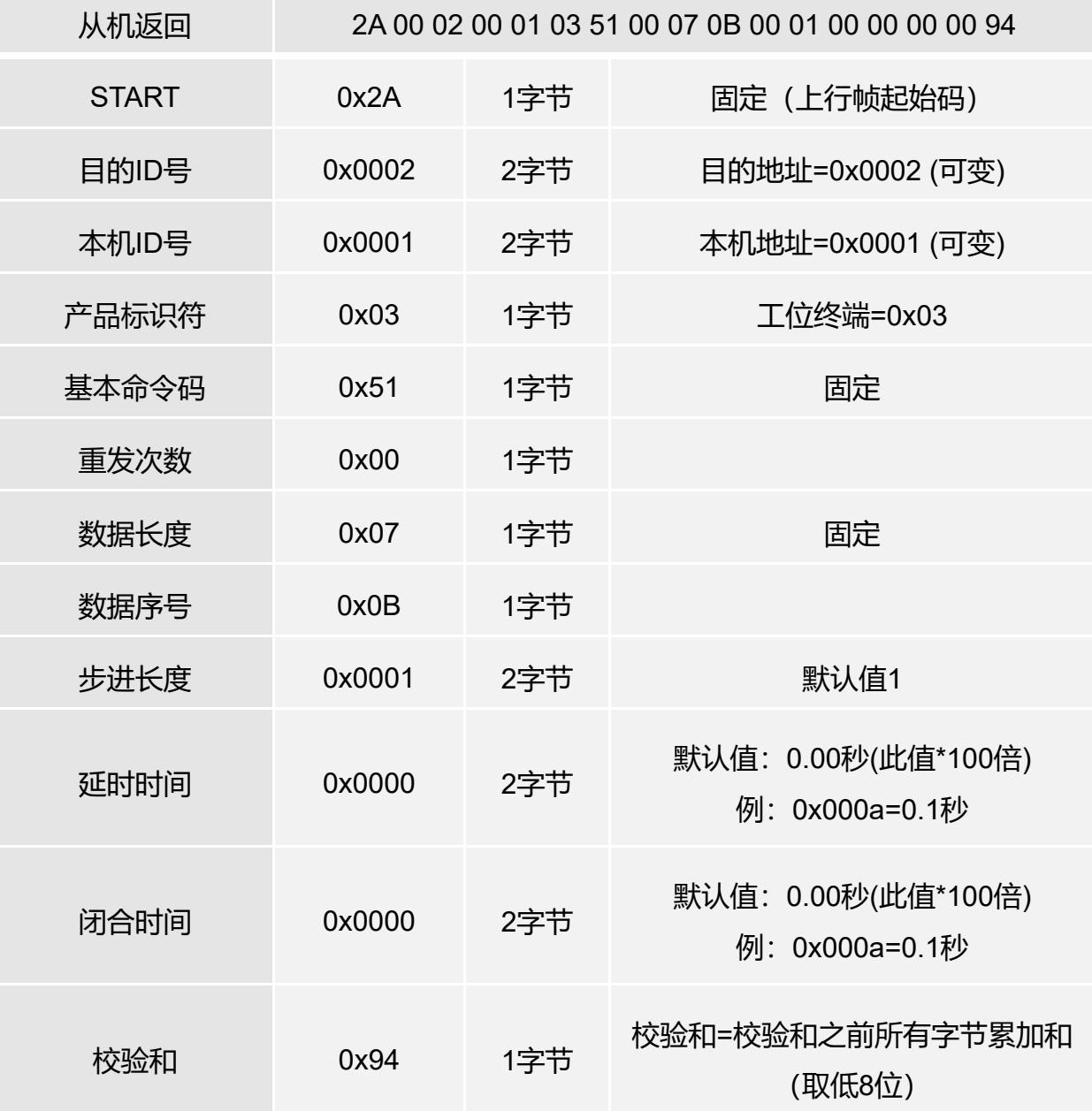

注: 在读计数值命令下,序号1 -8=读第一路至第八路计数值;

序号9=读8路计数值,顺序排列:

 序号11-18= 读第一路至第八路参数值(步进长度、延时时间、闭合时间) 序号19=读8路参数值,顺序排列;

其他序号保留暂未分配;

注: 此款终端输入总的是8路, 其中7-8路为内部扩展;

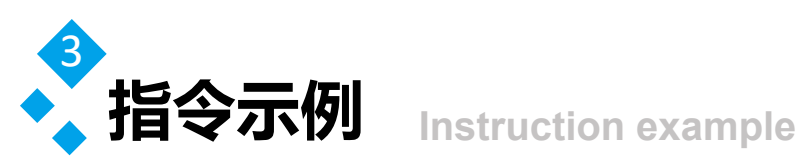

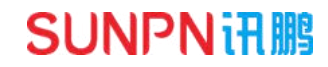

三计数值及参数 表3.11 写第一路计数值指令

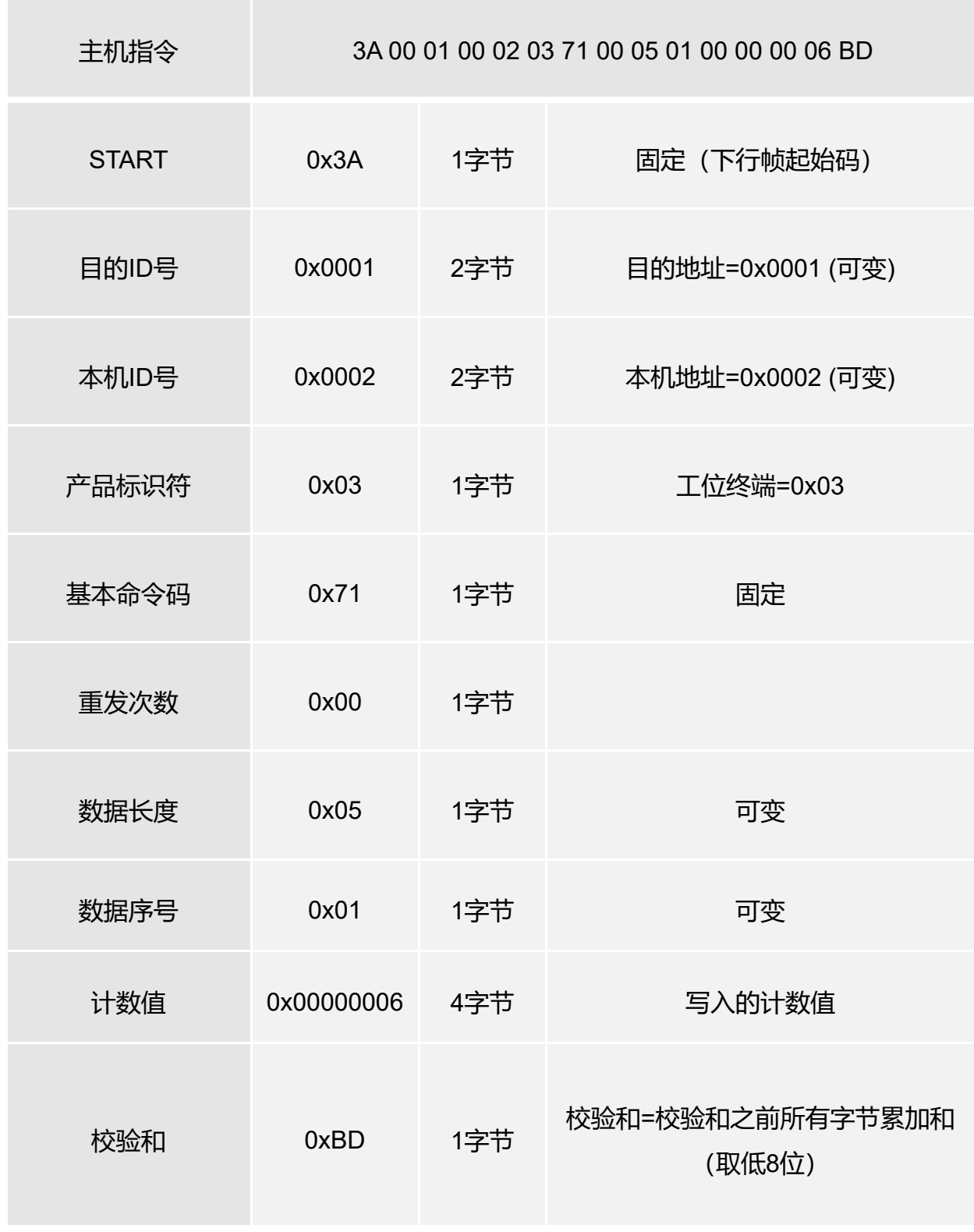

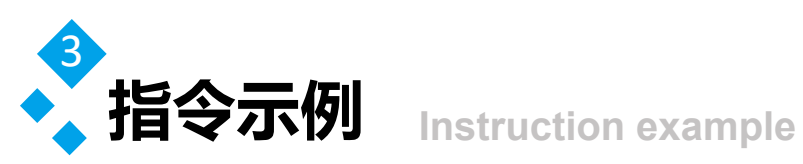

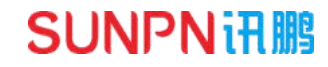

# 与计数值及参数 , 表3.12 写第一路计数值返回数据

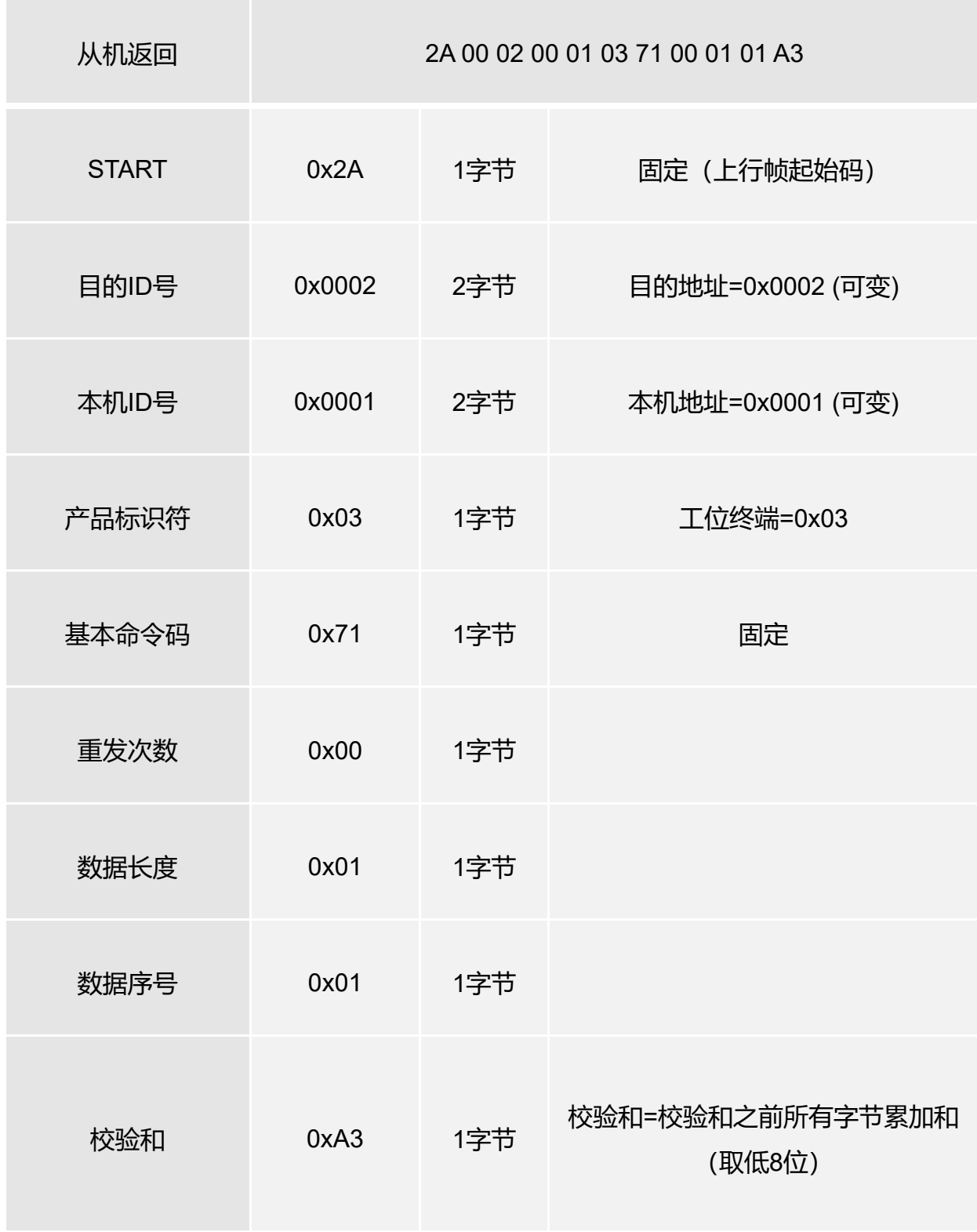

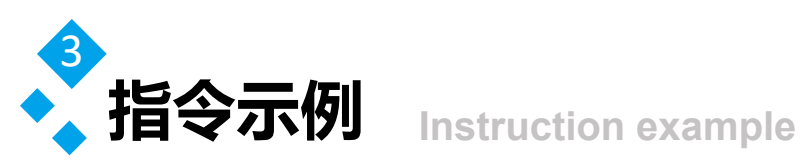

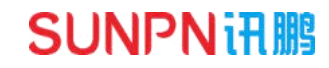

与计数值及参数 表3.13 写第一路参数值指令

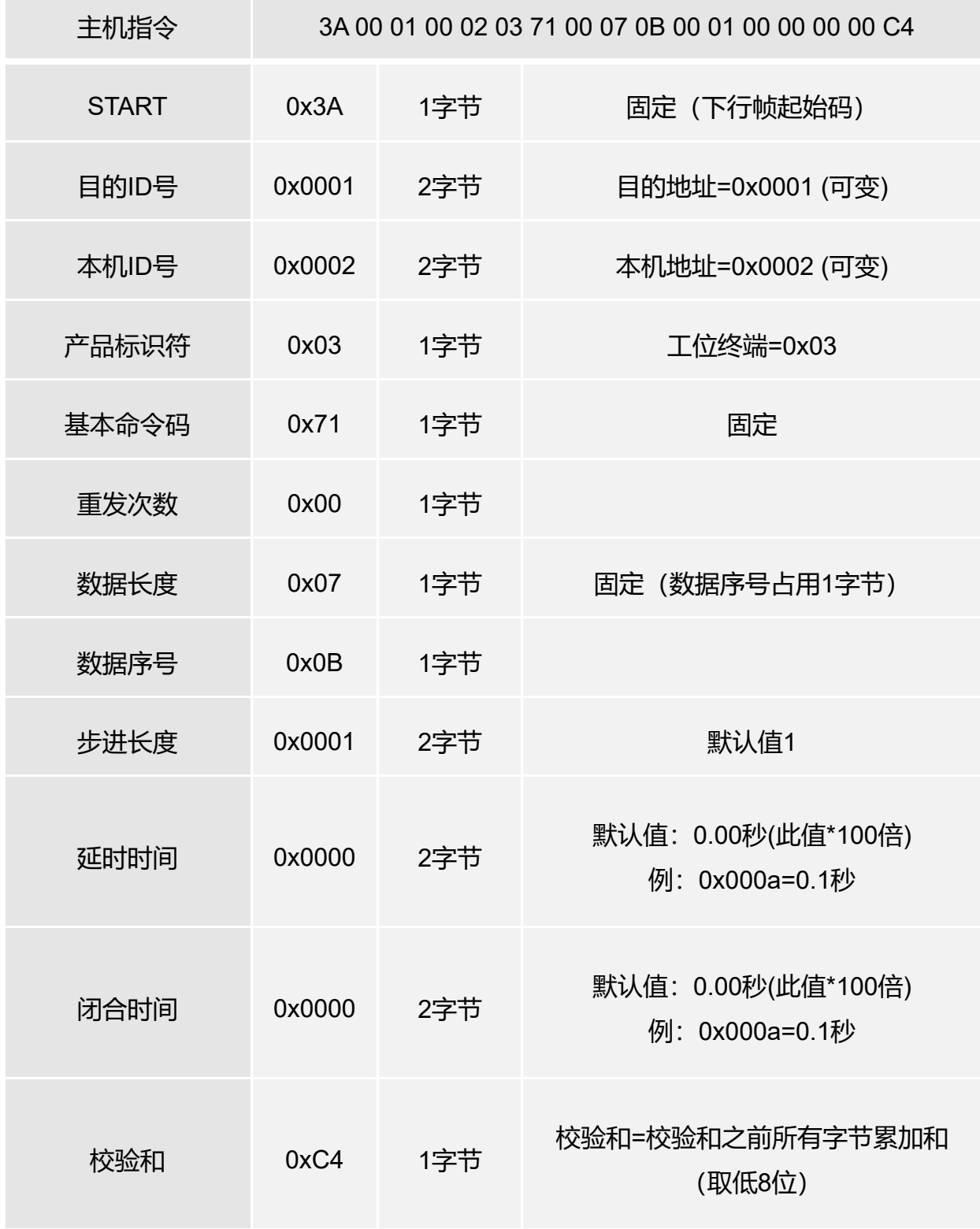

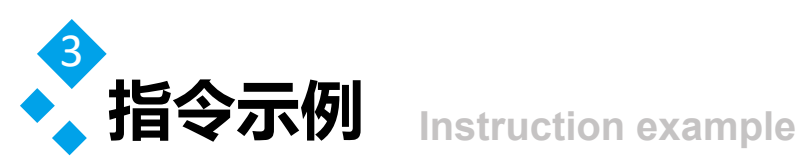

#### 与计数值及参数 ) 表3.14 写第一路参数值返回数据

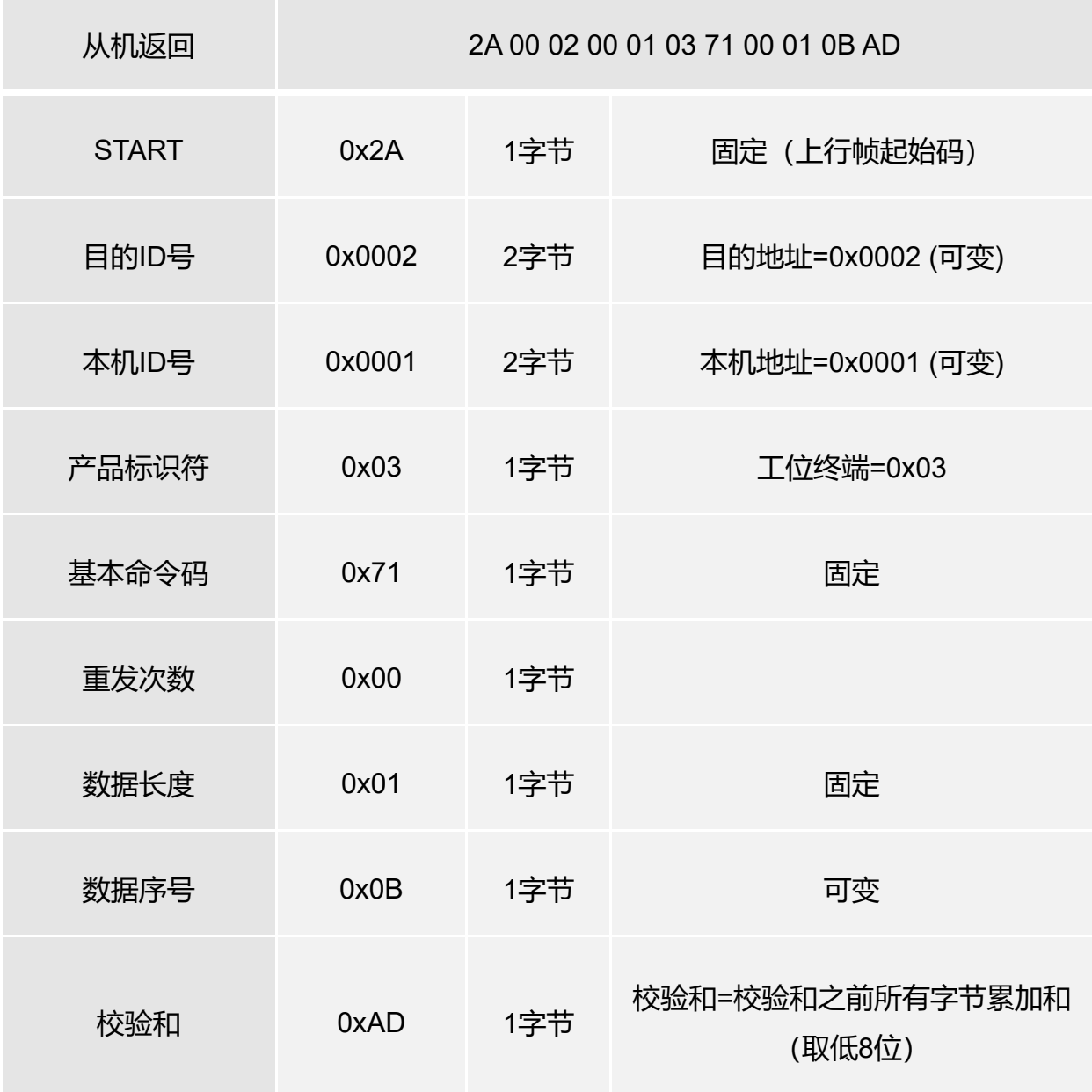

注: 在写计数值命令下, 序号1 -8=写第一路至第八路计数值;

序号9=写8路计数值,顺序排列:

 序号11-18=写第一路至第八路参数值(步进长度、延时时间、闭合时间) 序号19=写8路参数值,顺序排列;

其他序号保留暂未分配;

注: 此款终端输入总的是8路, 其中7-8路为内部扩展;

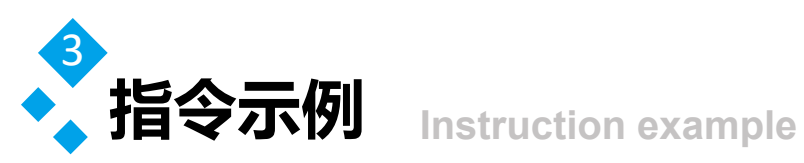

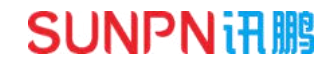

读输入状态 ) 表3.15 读第一路输入状态指令

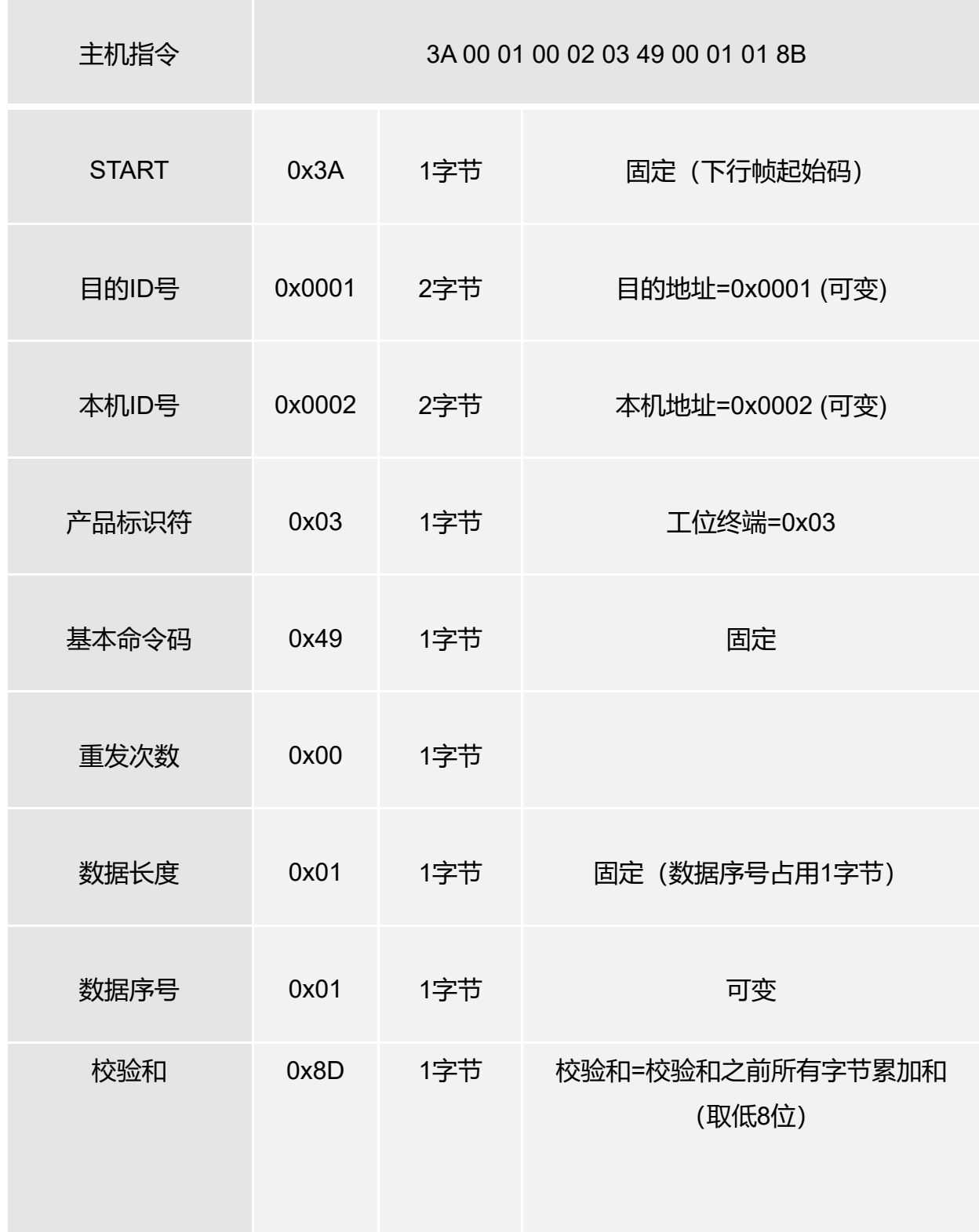

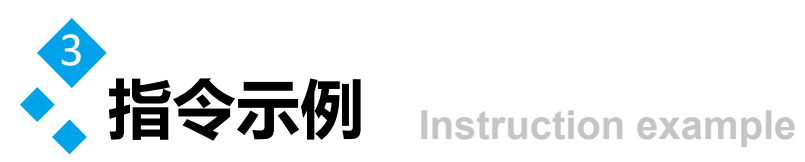

### 该输入状态 ) 表3.16 读第一路输入状态返回数据

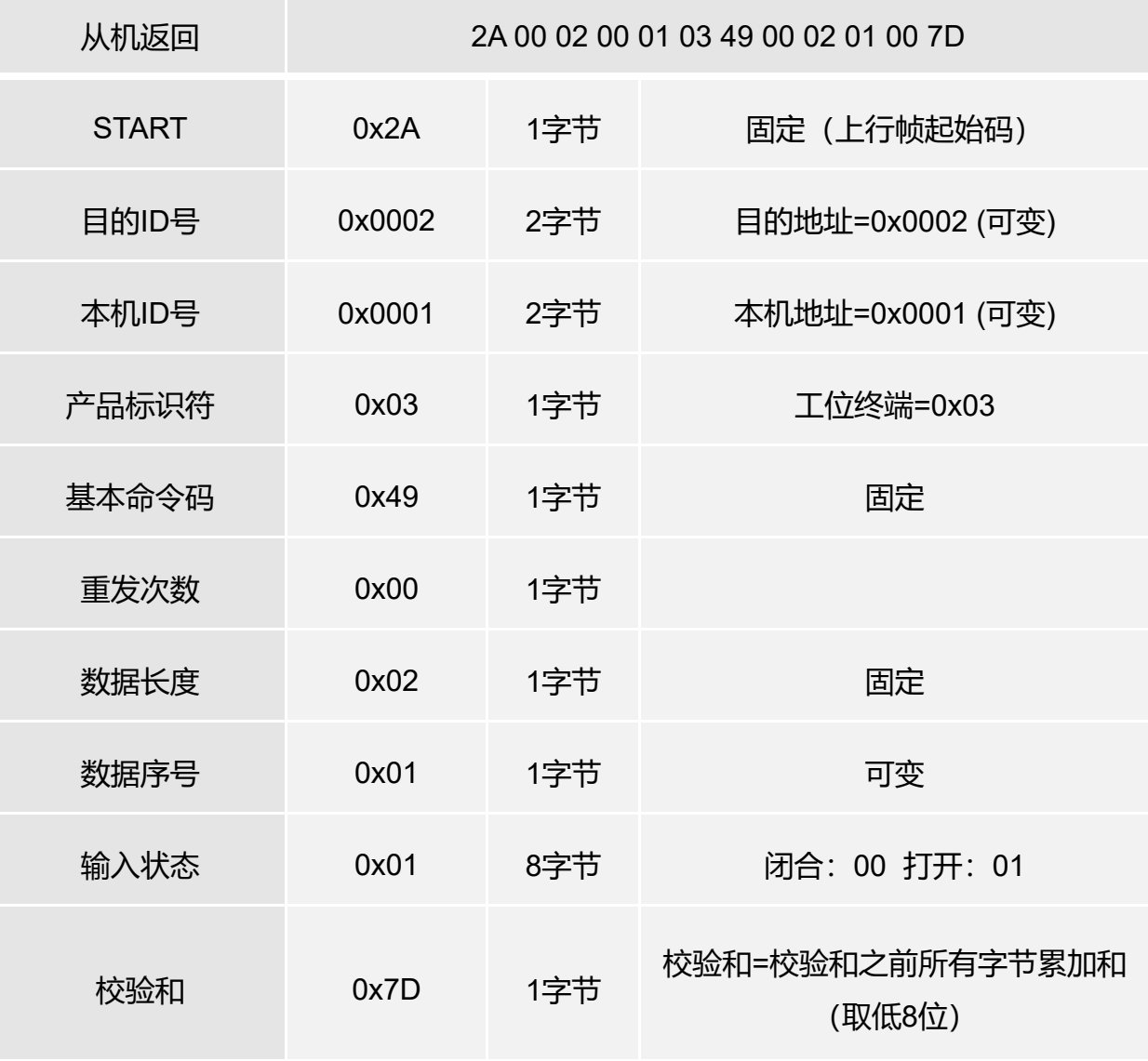

注:在读输入状态命令,序号1 -16分别表示读第1路至16路状态; 序号17表示读所有16路状态,数据从第1路至16路顺序排列; 其他序号保留暂未分配;

注:此款终端输入总的是8路,其中7-8路为内部扩展;

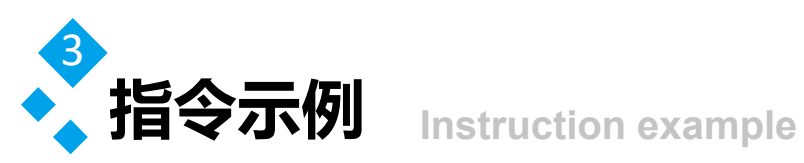

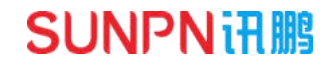

[**读输出状态及参数**] 表3.17 读第一路输出状态指令

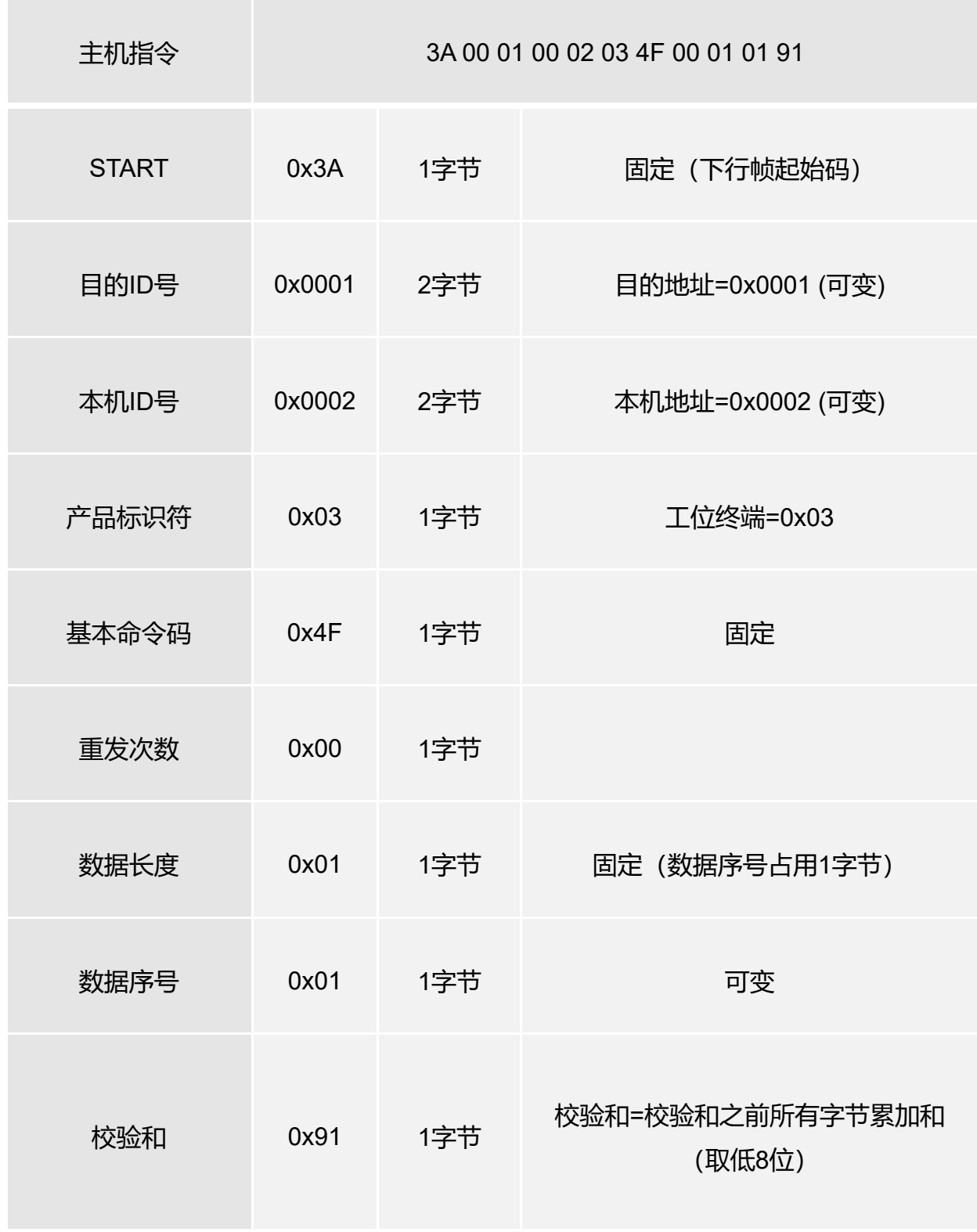

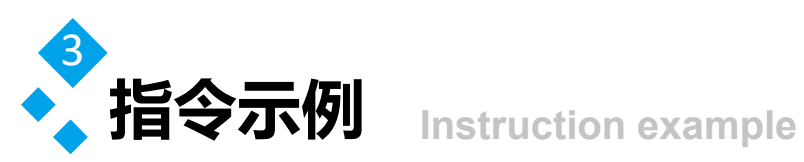

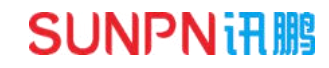

读输出状态及参数

表3.18 读第一路输出状态返回数据

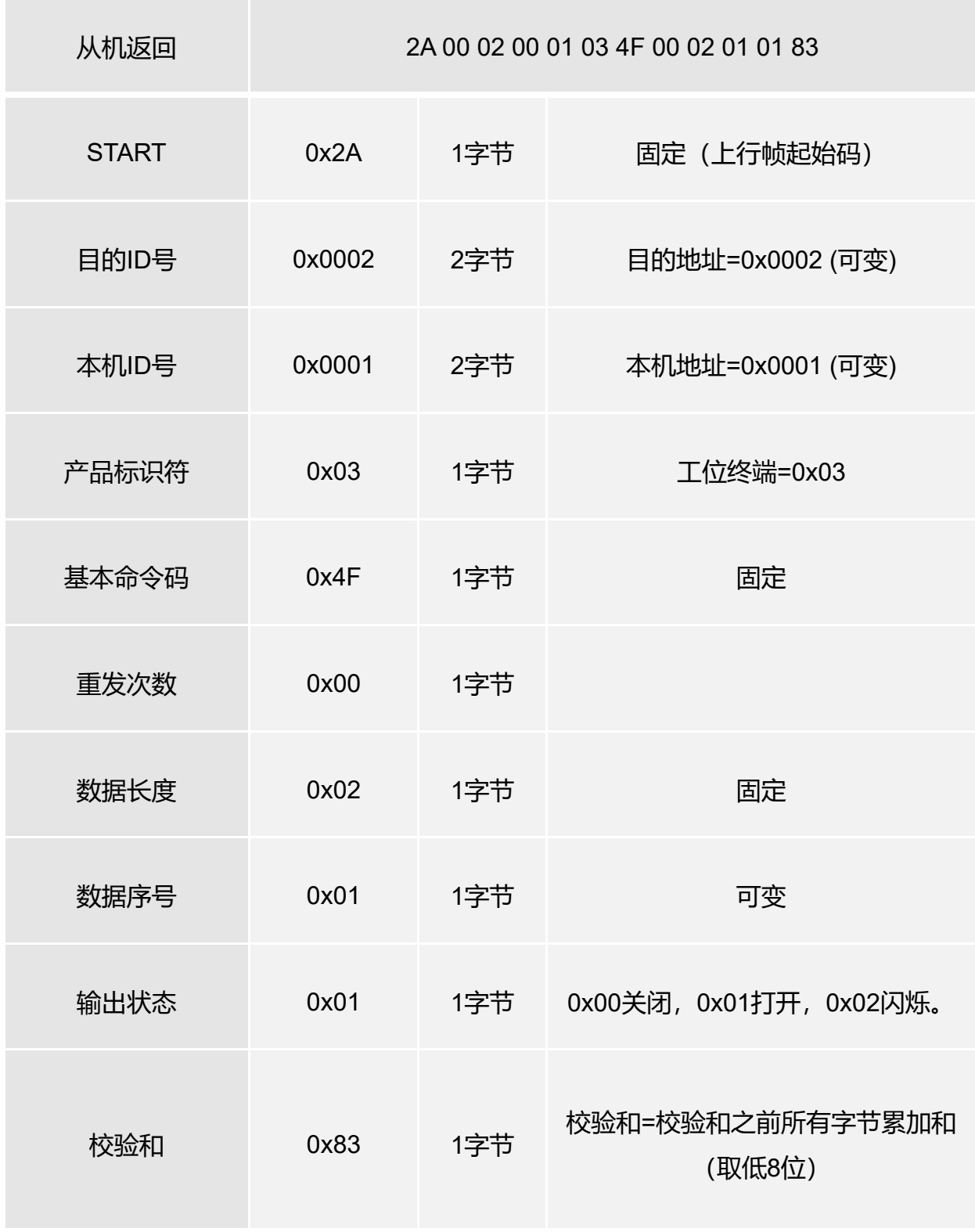

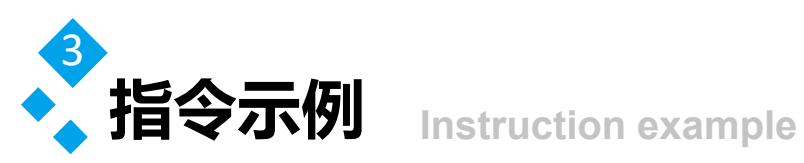

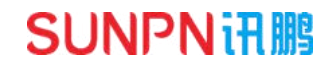

读输出状态及参数 表3.19 读第一路输出参数指令

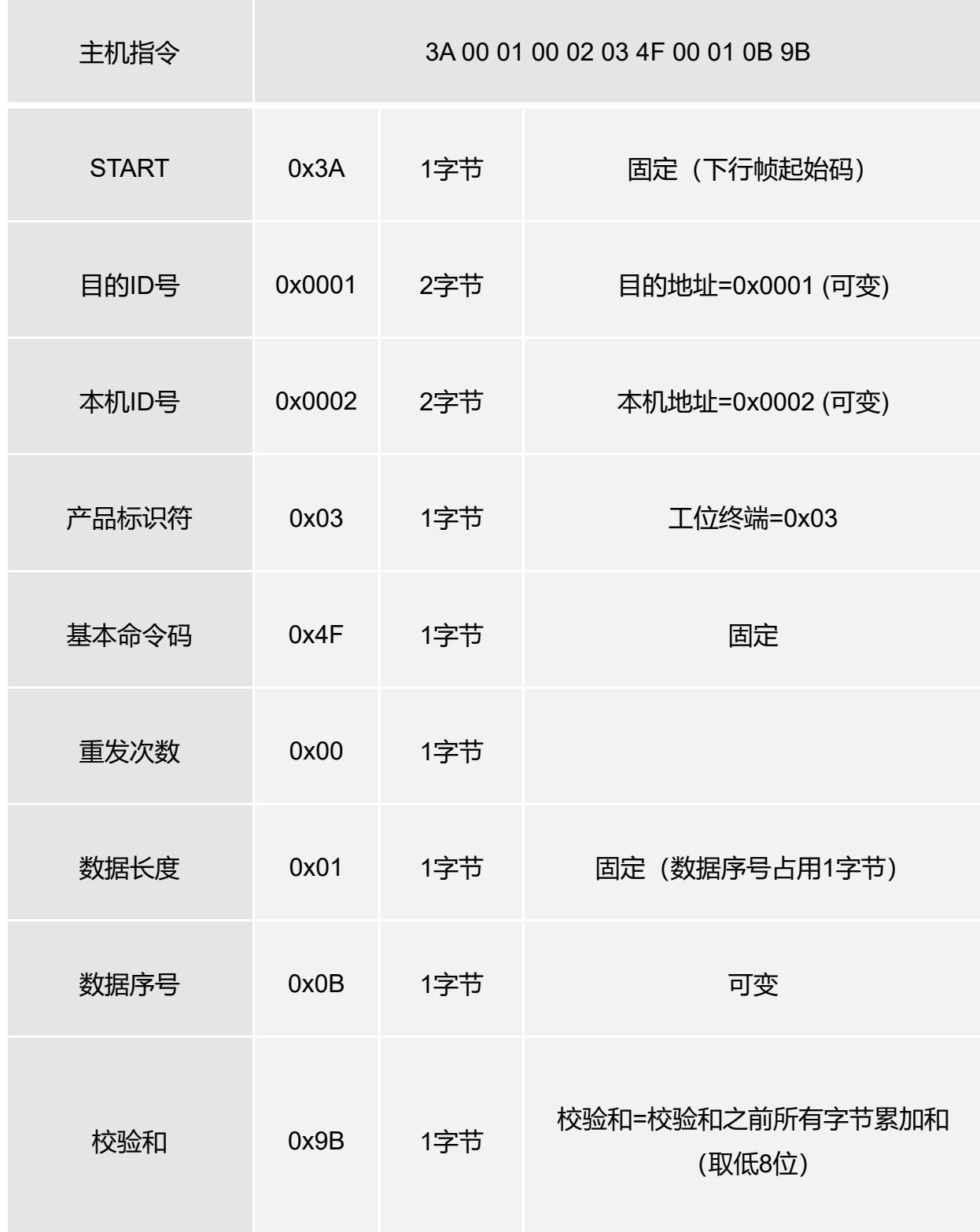

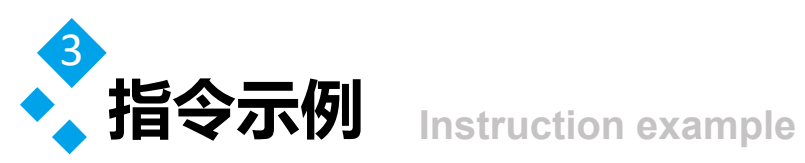

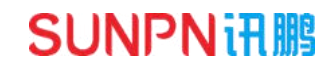

这输出状态及参数 ま3.20 读第一路输出参数返回数据

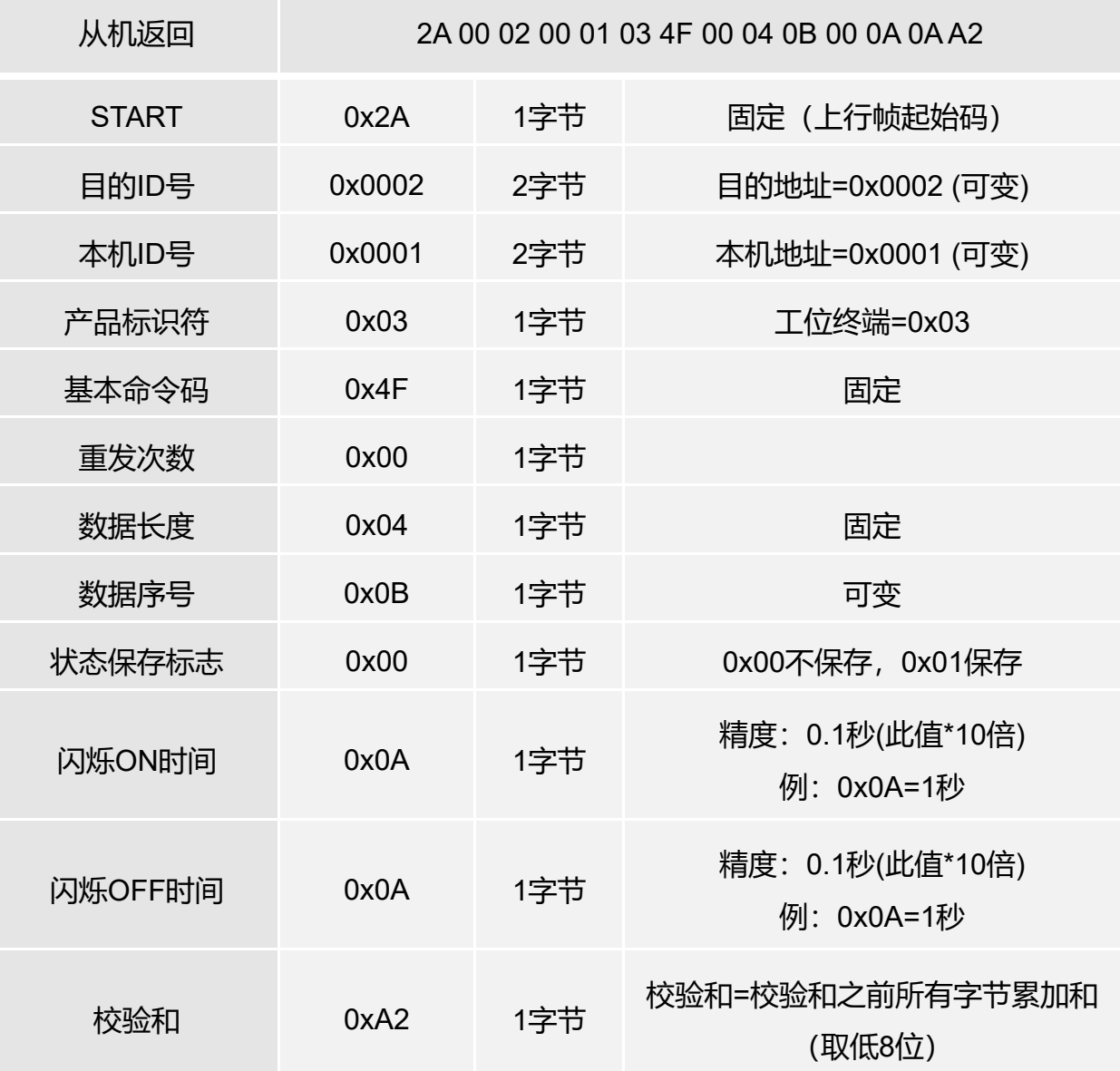

注: 在读输出状态及参数命令,序号1 -8=读第一路至第八路状态;

 序号9=连续读8路状态,顺序排列; 序号11 -18=读第一路至第八路输出参数; 序号19=连续读8路输出参数,顺序排列; 其他序号保留暂未分配;

注: 此款终端输出总的是8路, 其中1-6路为OD门输出, 7-8路为继电路输出;

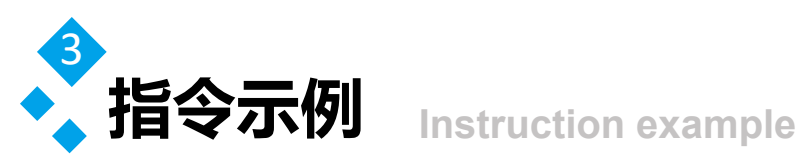

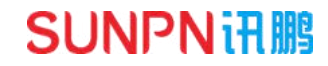

**写输出状态及参数** 表3.21 写第一路输出状态指令

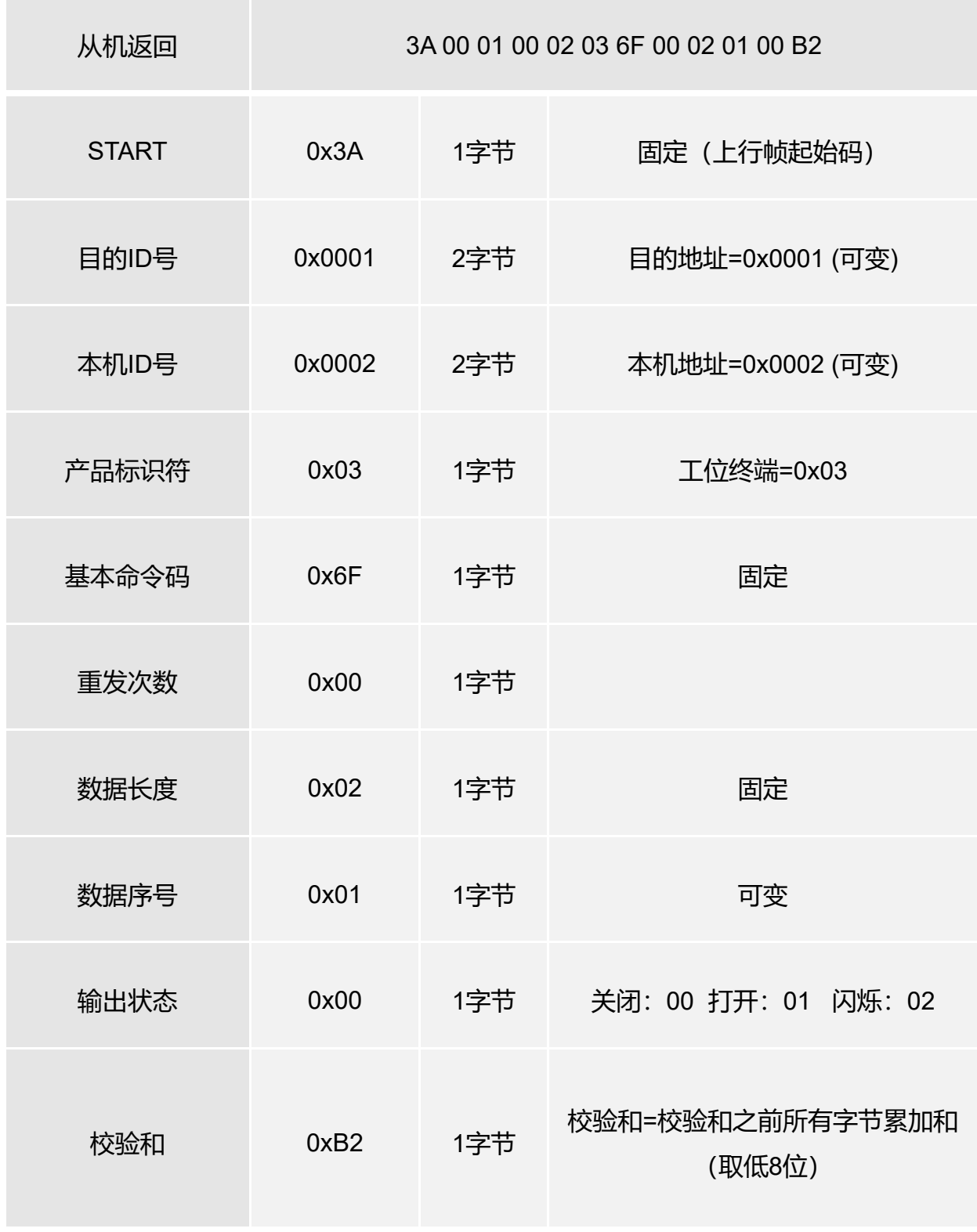

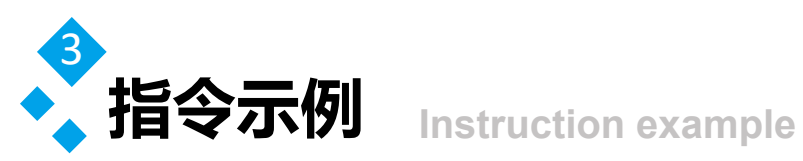

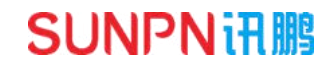

55 输出状态及参数 , 表3.22 写第一路输出状态返回数据

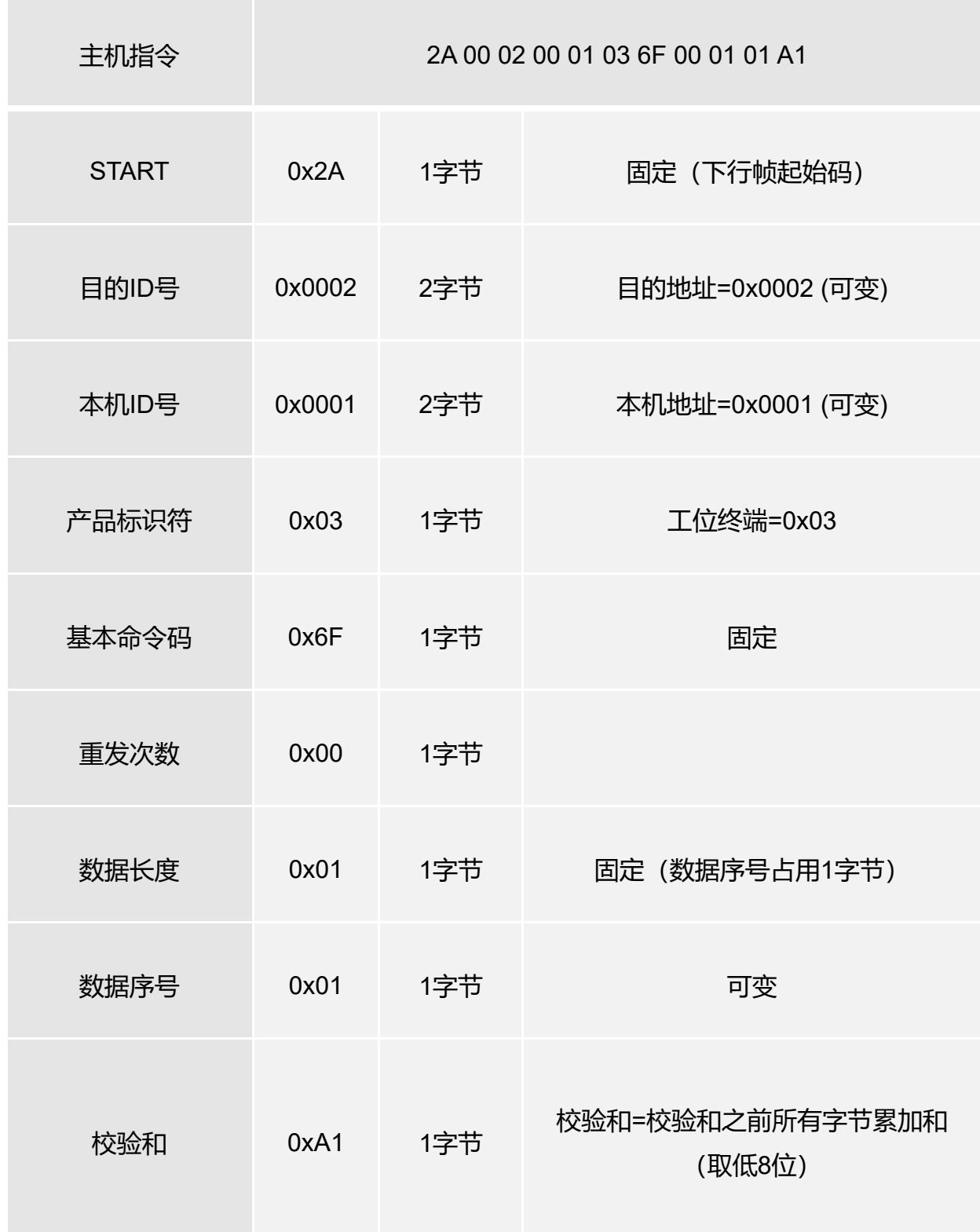

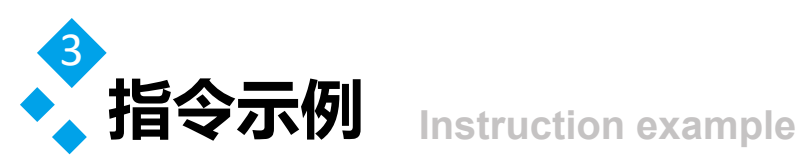

54输出状态及参数 表3.23 写第一路输出参数指令

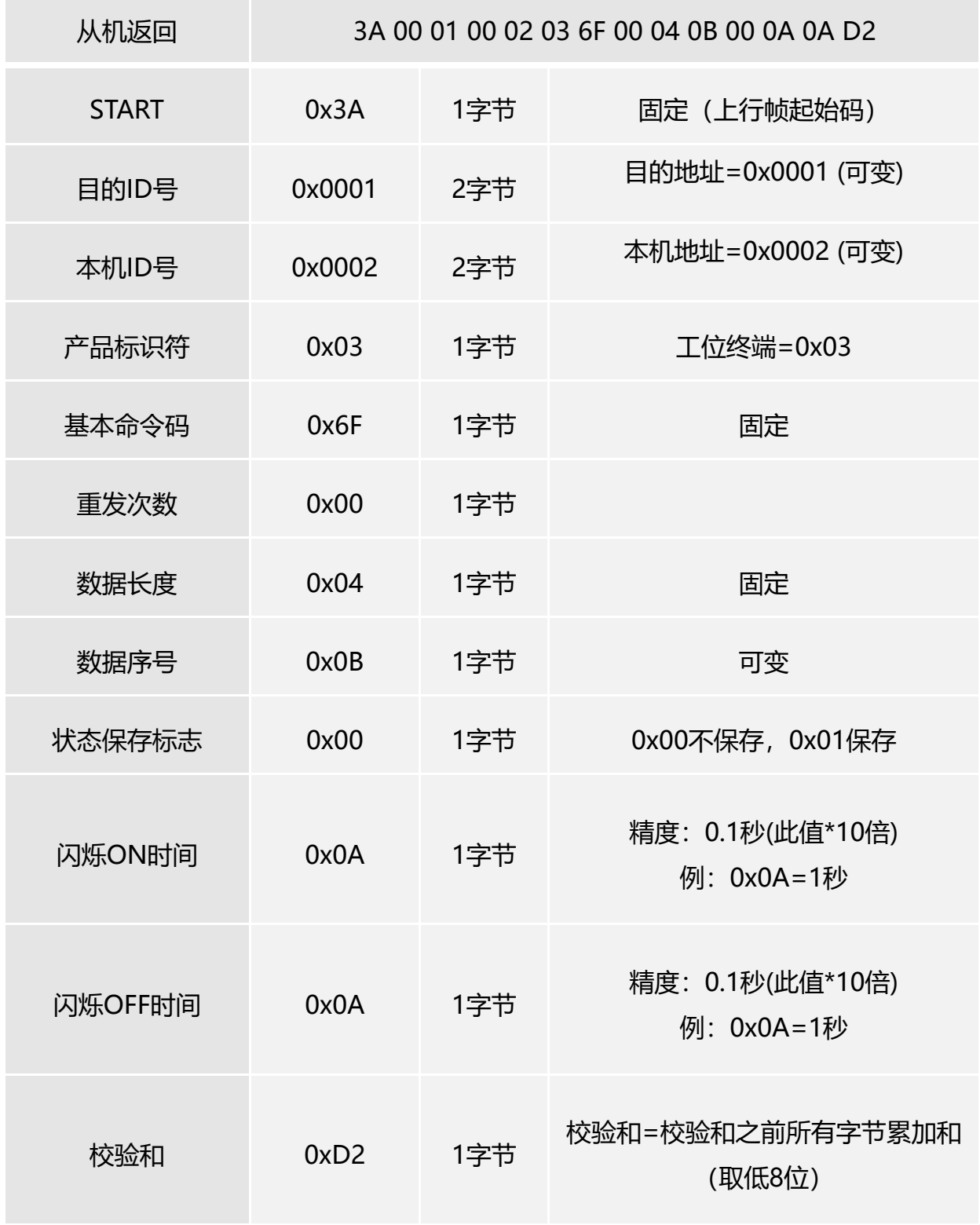

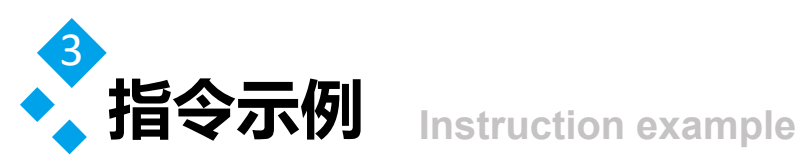

### 写输出状态及参数 ) <sub>表3.24</sub> 写第一路输出参数返回数据

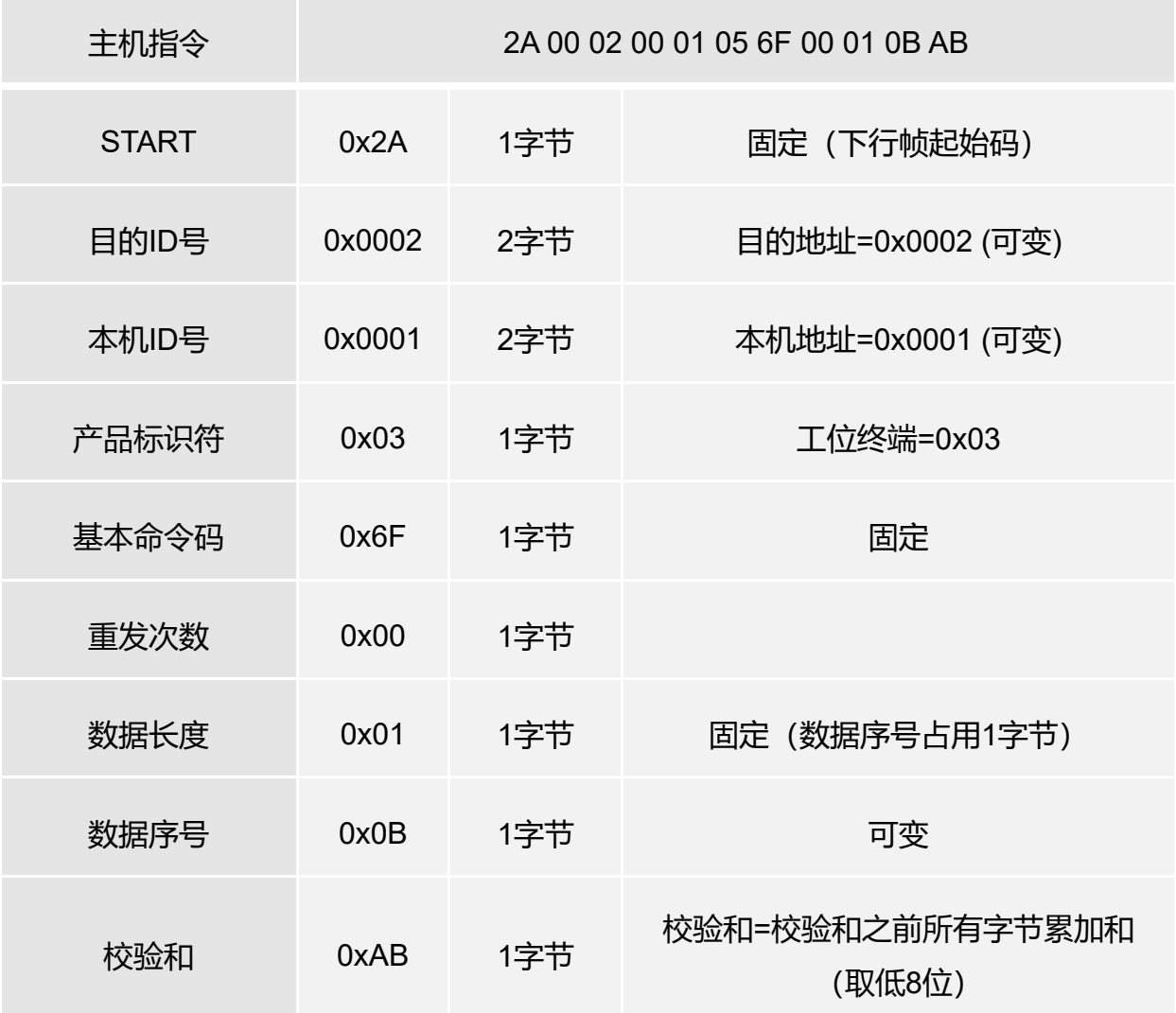

注: 在写输出状态及参数, 序号1 -8=写第一路至第八路状态;

 序号9=连续写8路状态,顺序排列; 序号11 -18=写第一路至第八路输出参数; 序号19=连续写8路输出参数,顺序排列; 其他序号保留暂未分配;

注: 此款终端输出总的是8路, 其中1-6路为OD门输出, 7-8路为继电路输出;

#### 说明:1、状态保存标志表示当前输出状态是否需要断电保存(默认不保存); 2、闪烁ON时间和闪烁OFF时间,表示在闪烁状态时输出打开和关闭的时间;

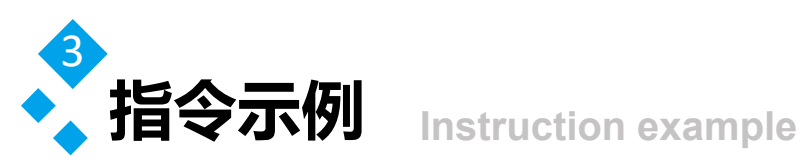

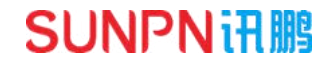

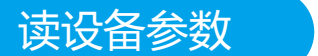

表3.25 读设备参数指令

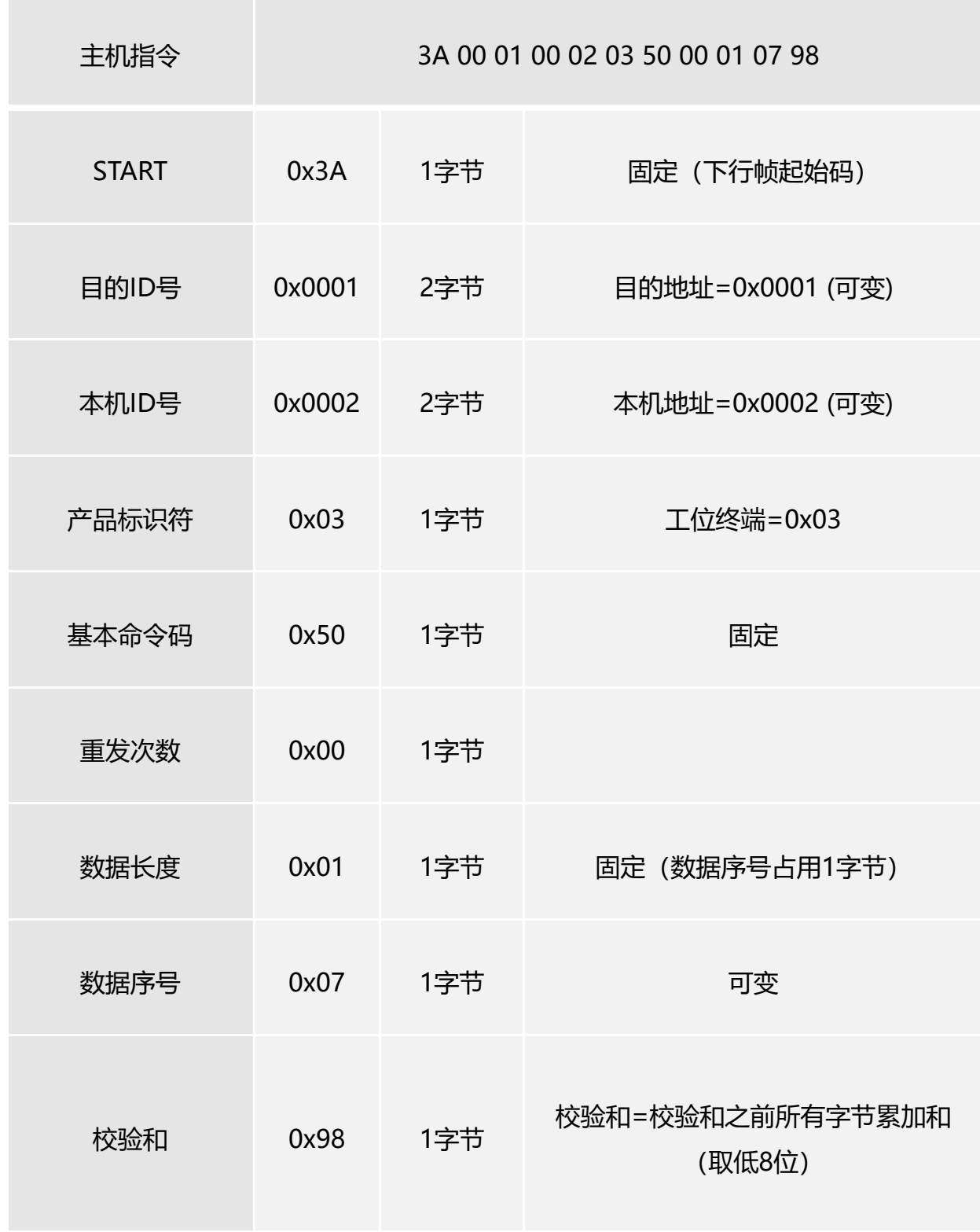

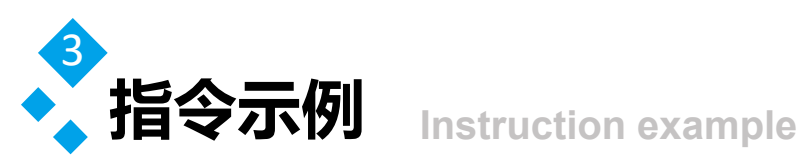

# 技设备参数 表3.26 读设备参数返回数据

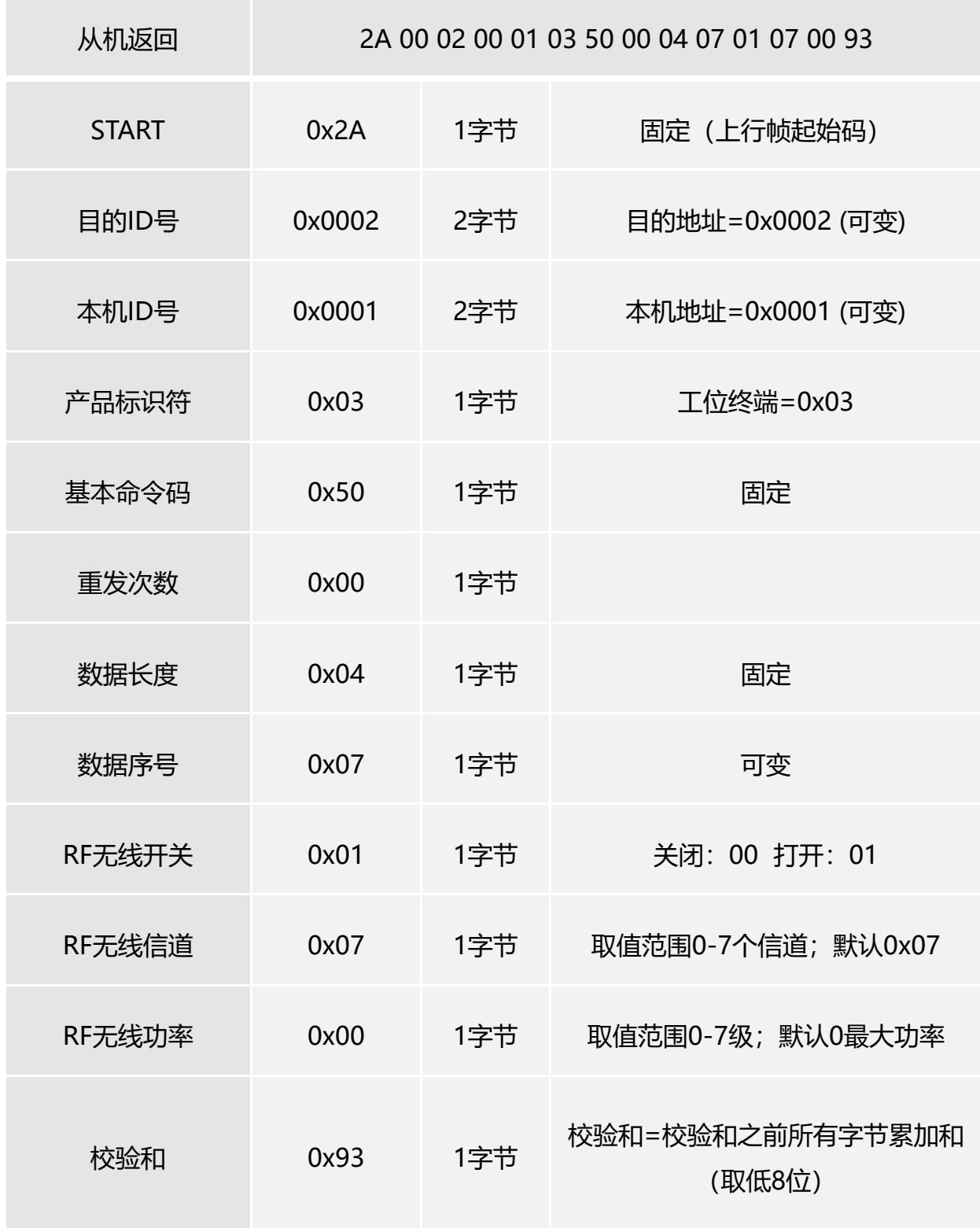

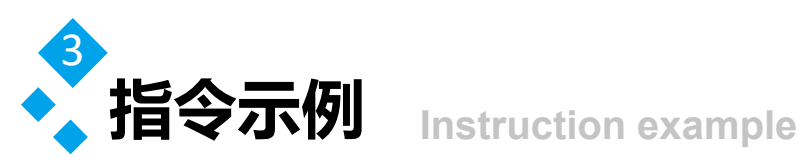

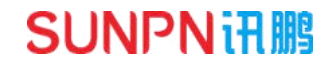

# 读设备参数 表3.27 写设备参数指令

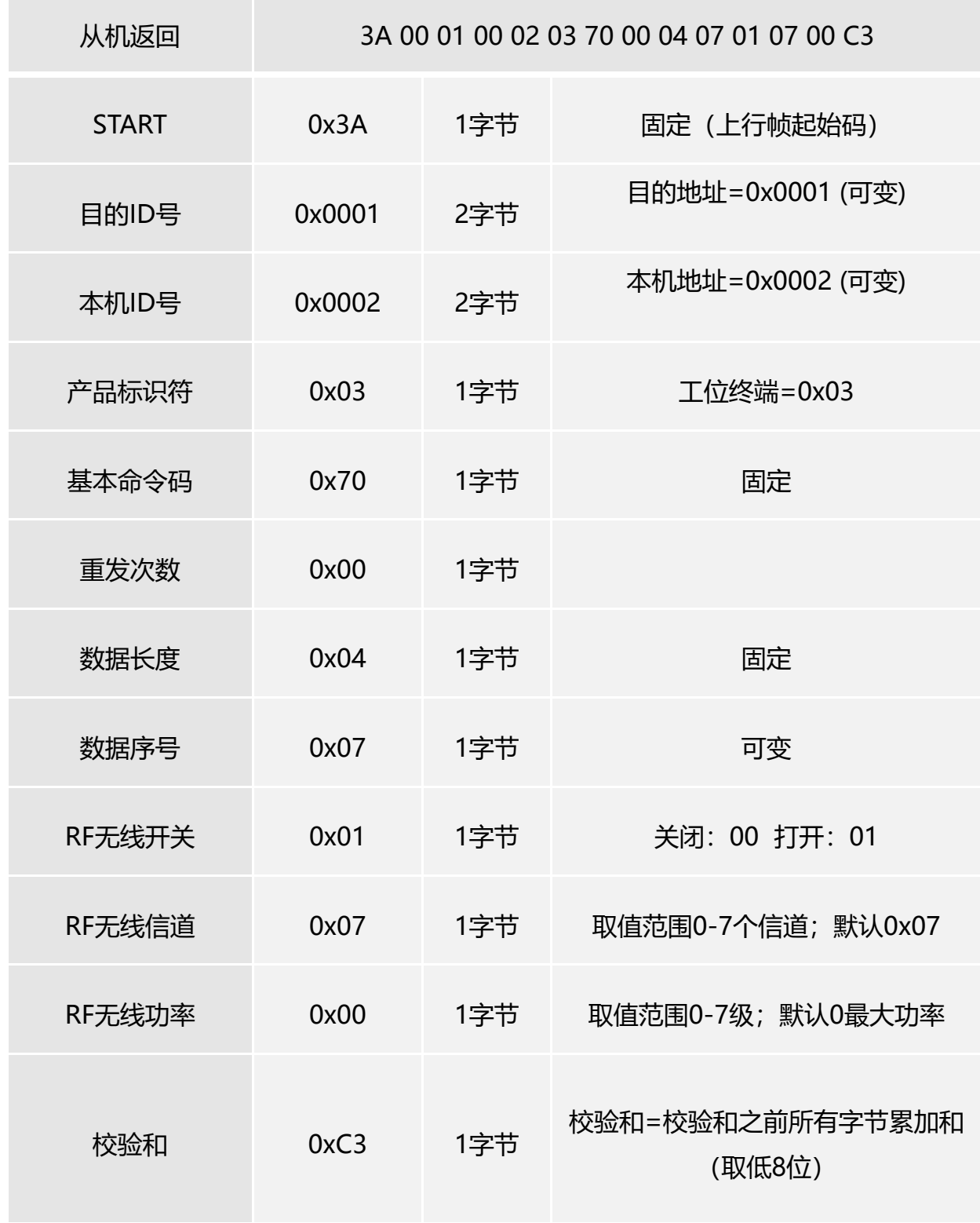

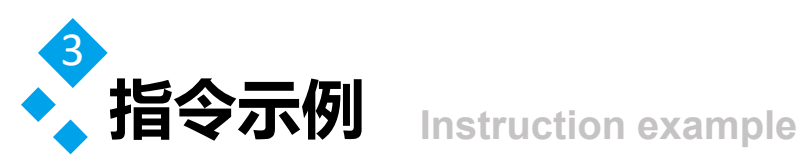

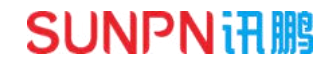

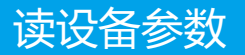

#### 表3.28 写设备参数返回数据

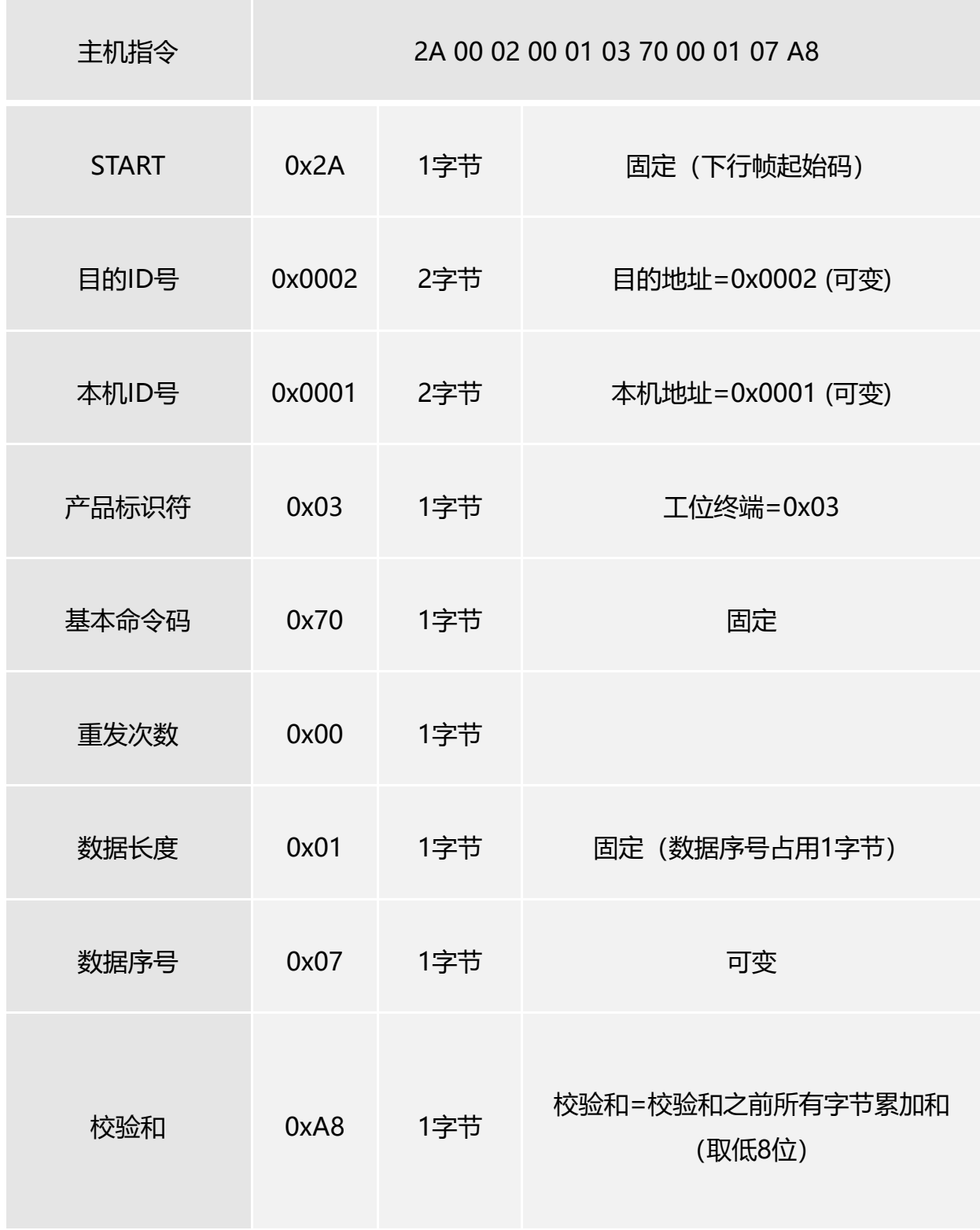

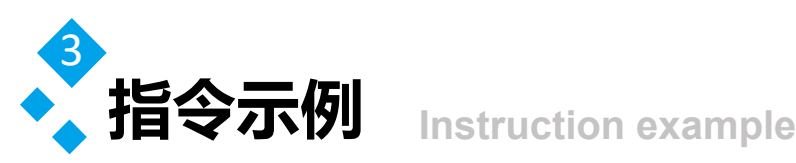

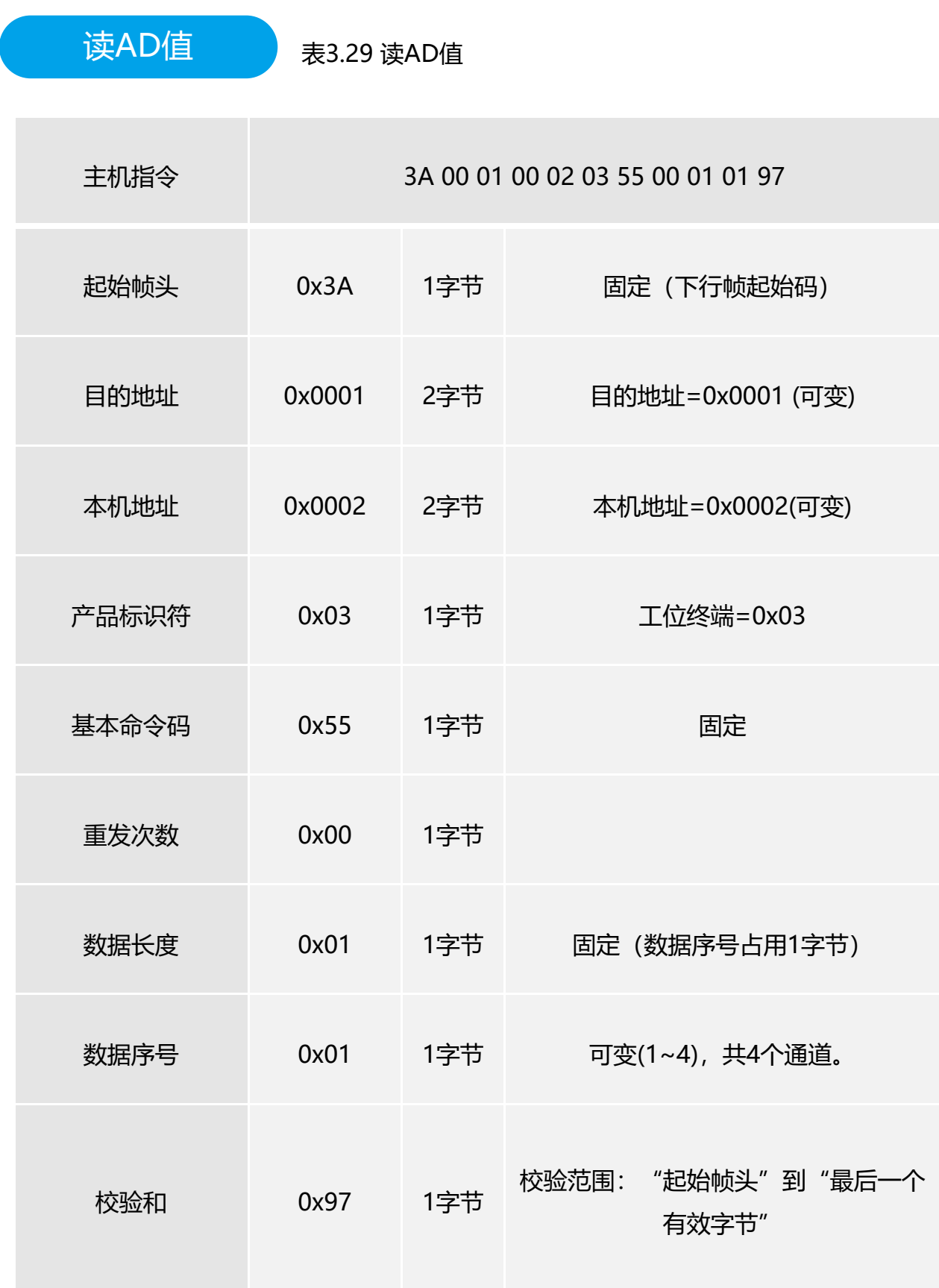

www.sunpn.cn <sup>36</sup> 做好用的工业智能终端

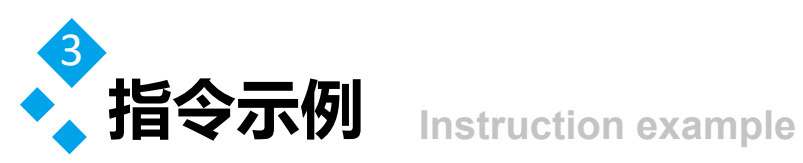

#### 读AD值 表3.30 读AD值返回数据

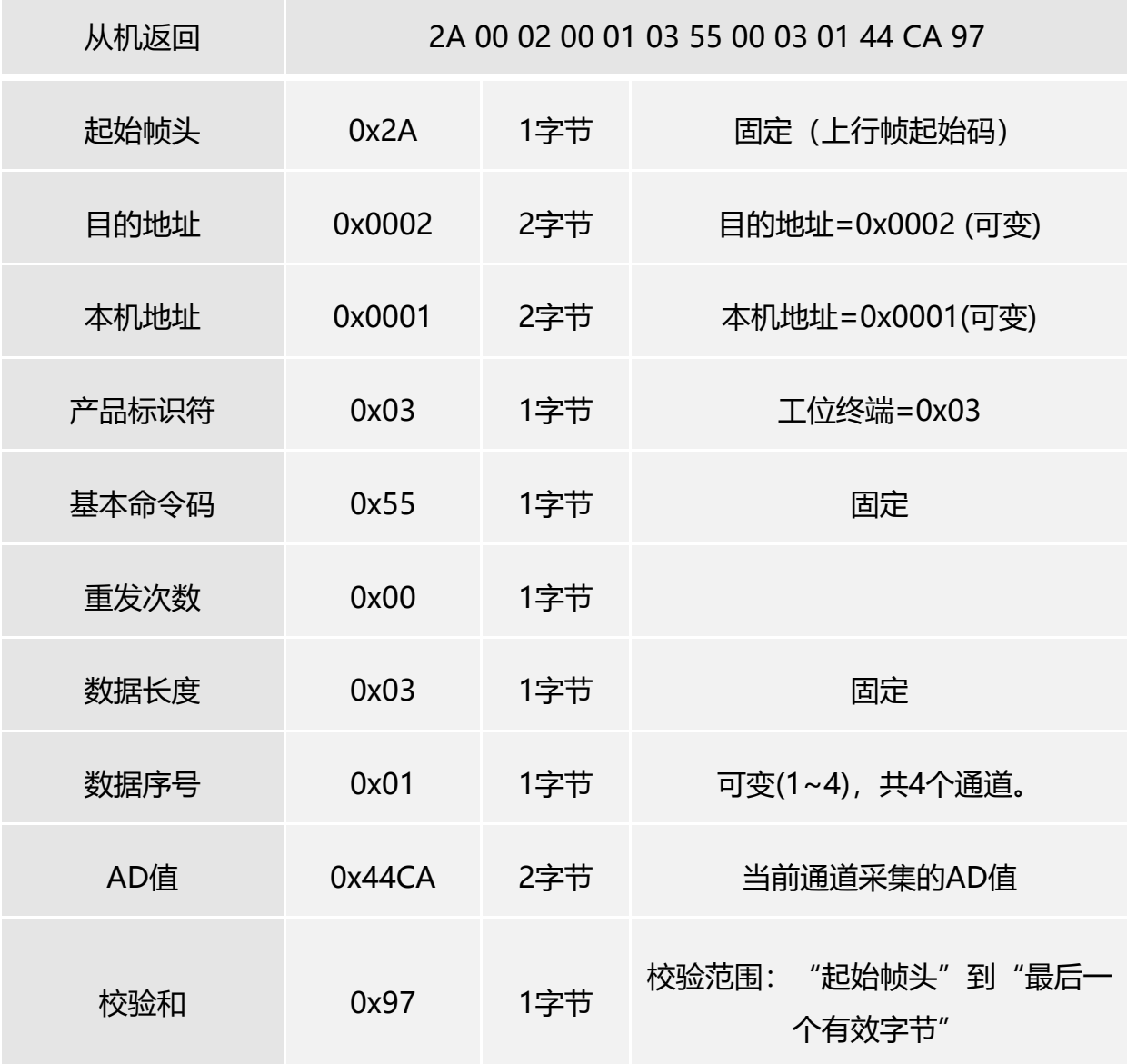

【1~4路的电压档位6.144】 【电压计算公式:V=AD/32767\*电压档位】 【电流计算公式:A=V/R】 【R:默认为100欧】

扩展指令,同时读1~4路AD值:3A 00 01 00 02 03 55 00 01 11 A7 返回示例:2A 00 02 00 01 03 55 00 09 11 44 CA FF FD 0B 4B 0B 3F 49

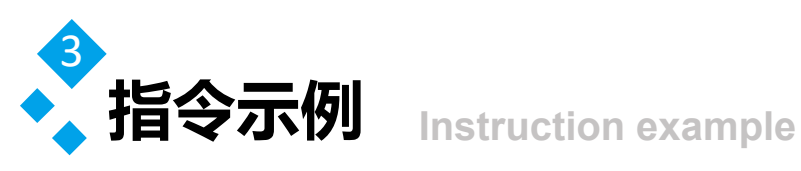

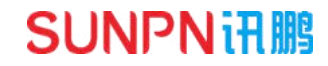

读写AD采集模式<br>表3.31 读AD采集模式

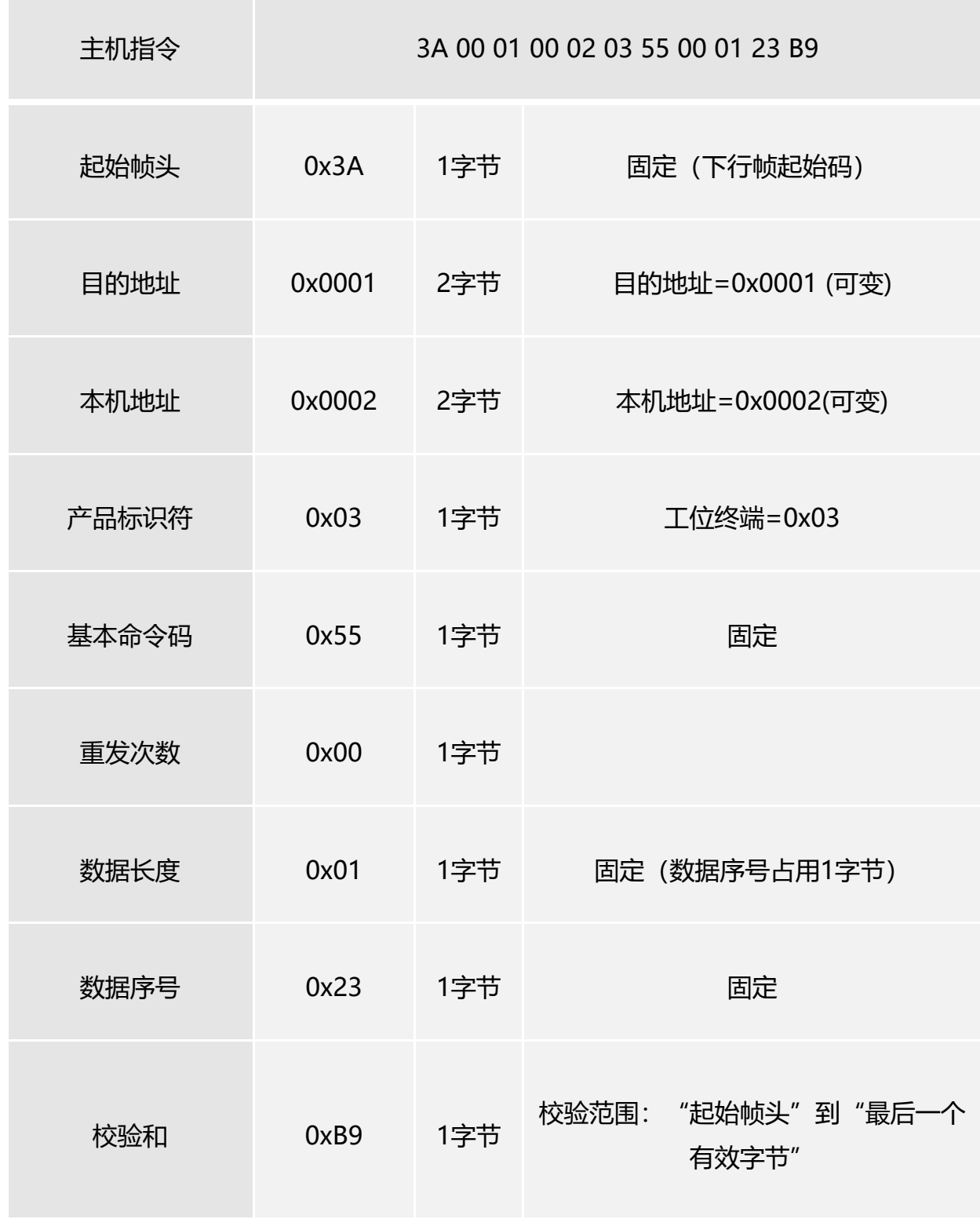

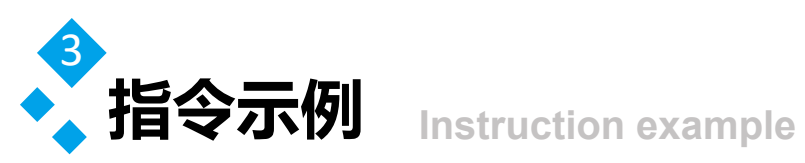

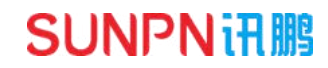

读写AD采集模式 , 表3.32 读AD采集模式后, 从机返回

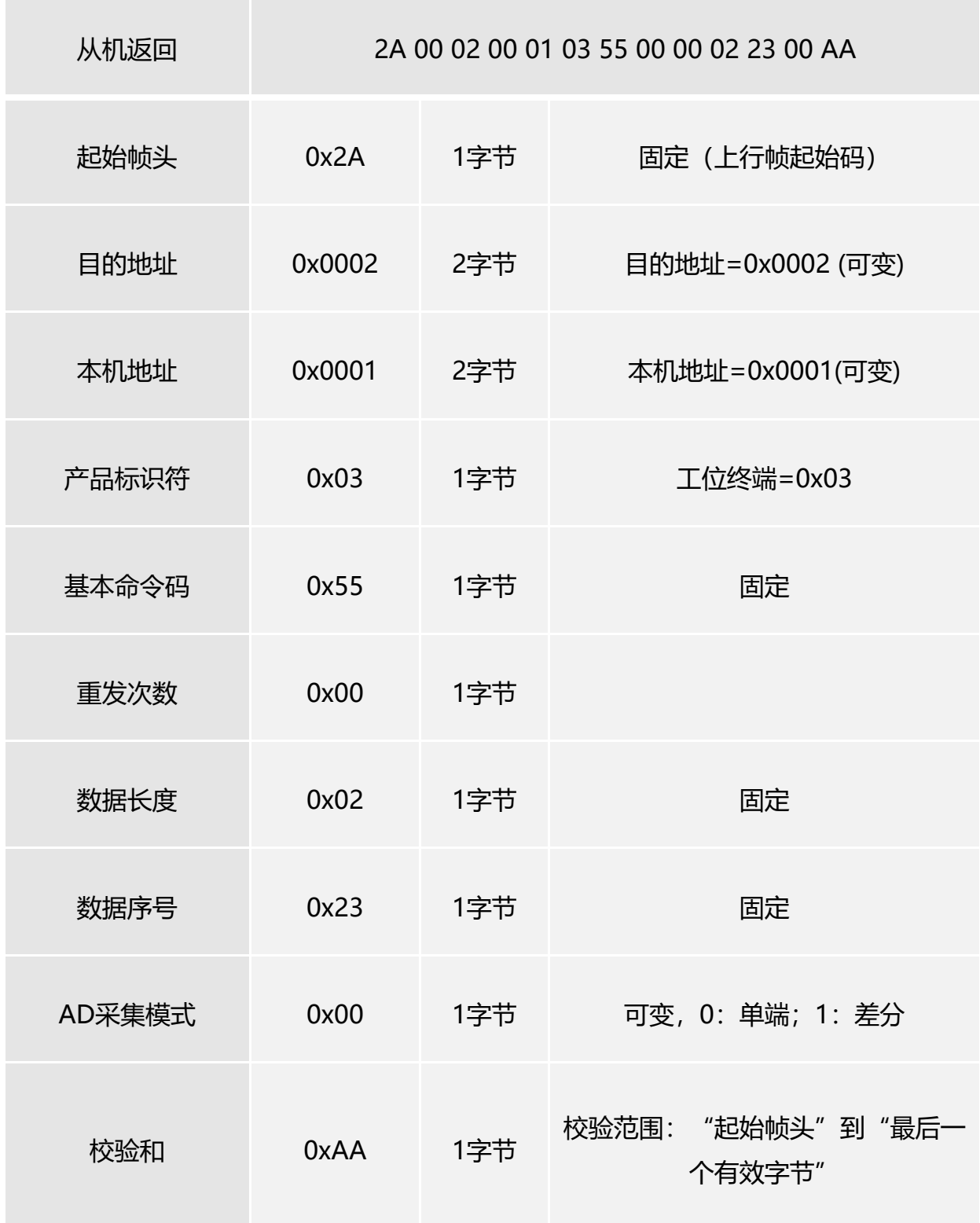

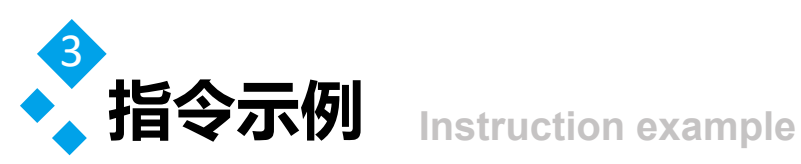

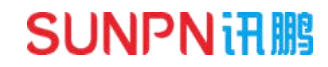

读写AD采集模式<br>
表3.33 写AD采集模式

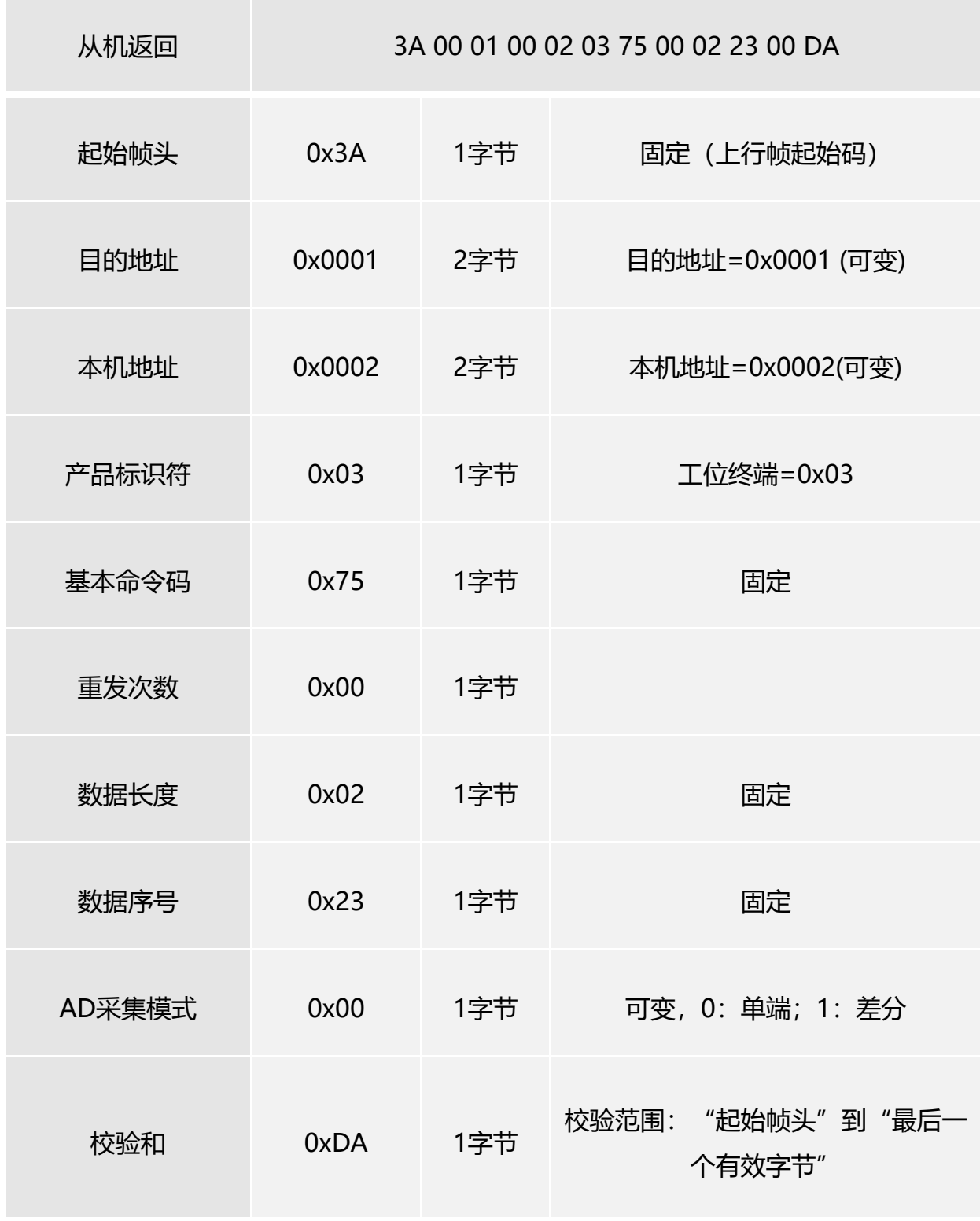

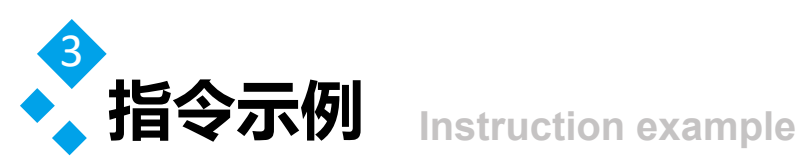

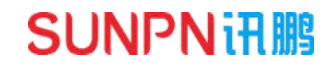

读写AD采集模式 , 表3.34 写AD采集模式后, 从机返回

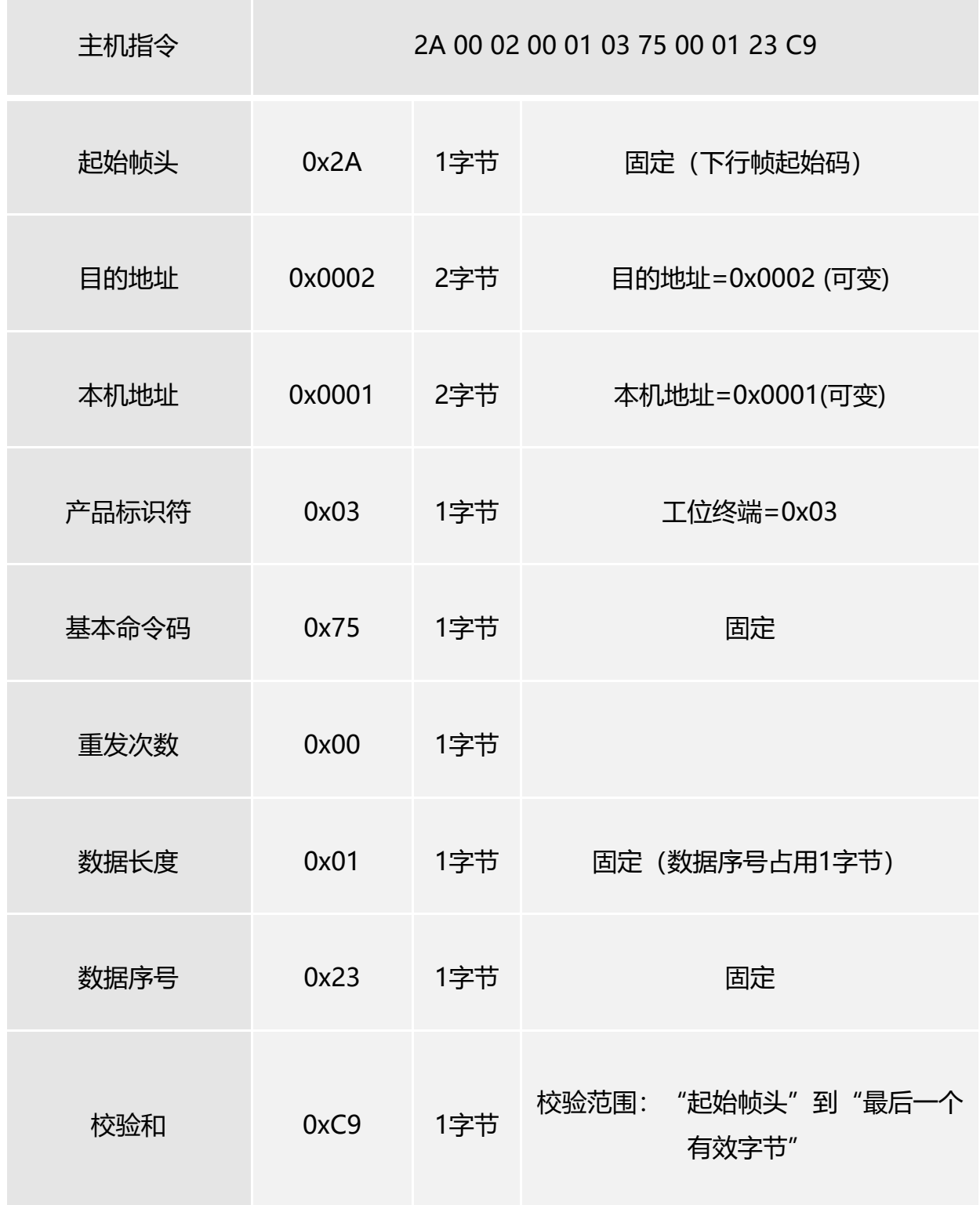

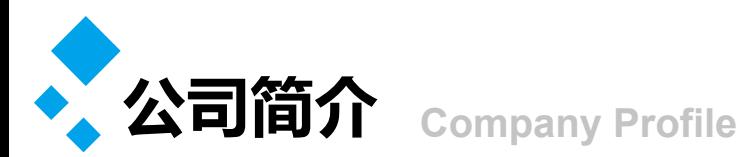

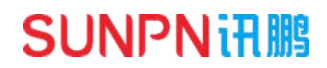

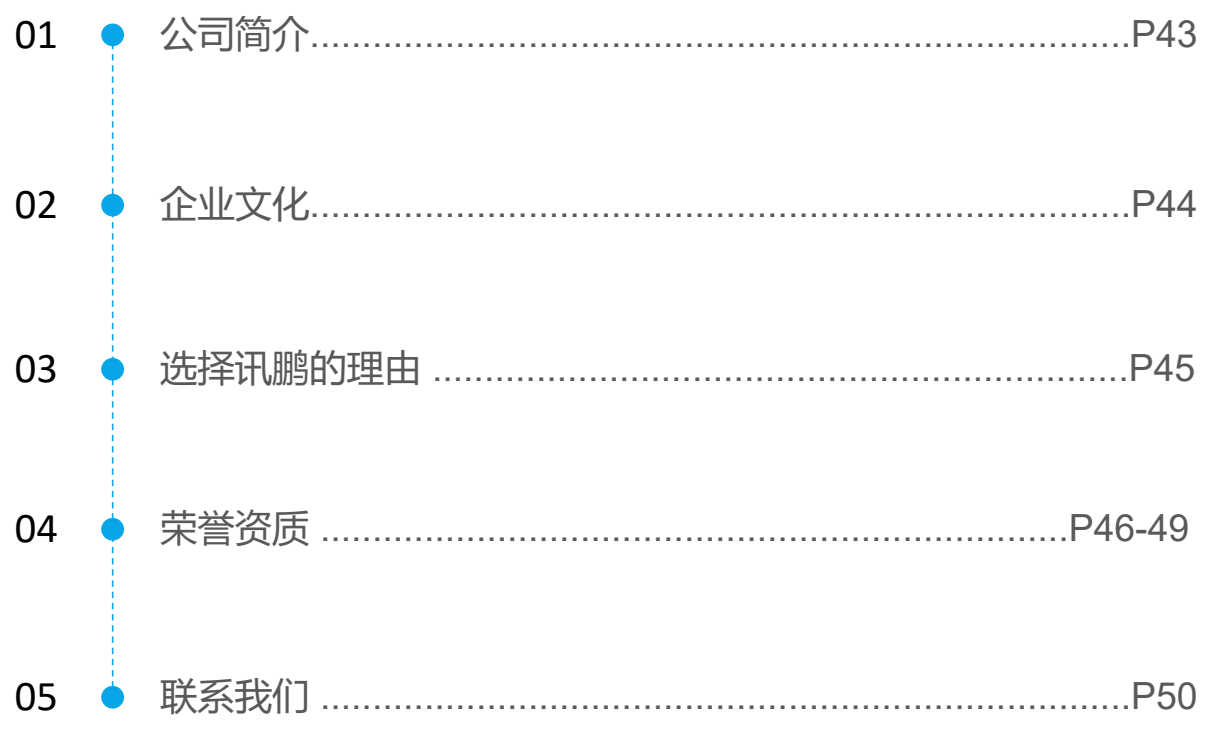

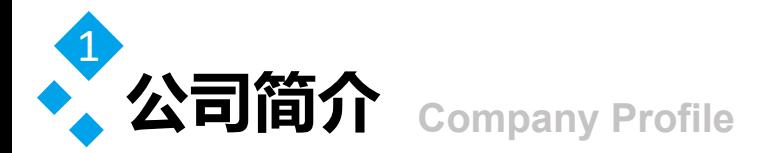

 讯鹏科技成立于2007年,是一家专注于工业智能终端研发与生产的国家高新技术 企业。公司总部扎根于科技创新之都深圳,在香港设立全球运营中心,并在东莞、苏 州、武汉设有全资子公司。公司注重自主知识产权研发,坚持科技创新,潜心产品技 术研发,先后获得50多项专利与软著。

讯鹏产品主要围绕"显示、交互、数采、组网、应用"五个方向, 为10000多家 企事业单位提供数字化工业智能终端与解决方案。十多年的沉淀让公司积累了丰富的 系列产品与行业应用经验,公司多套数字化工厂解决方案荣登《MES选型与实施指 南》,且获得"数字化车间改造技术创新与服务十佳企业"称号。公司研发的智慧厕 所、智能时钟等系列产品广泛应用于机

场、高铁、地铁、医院、学校等场所。

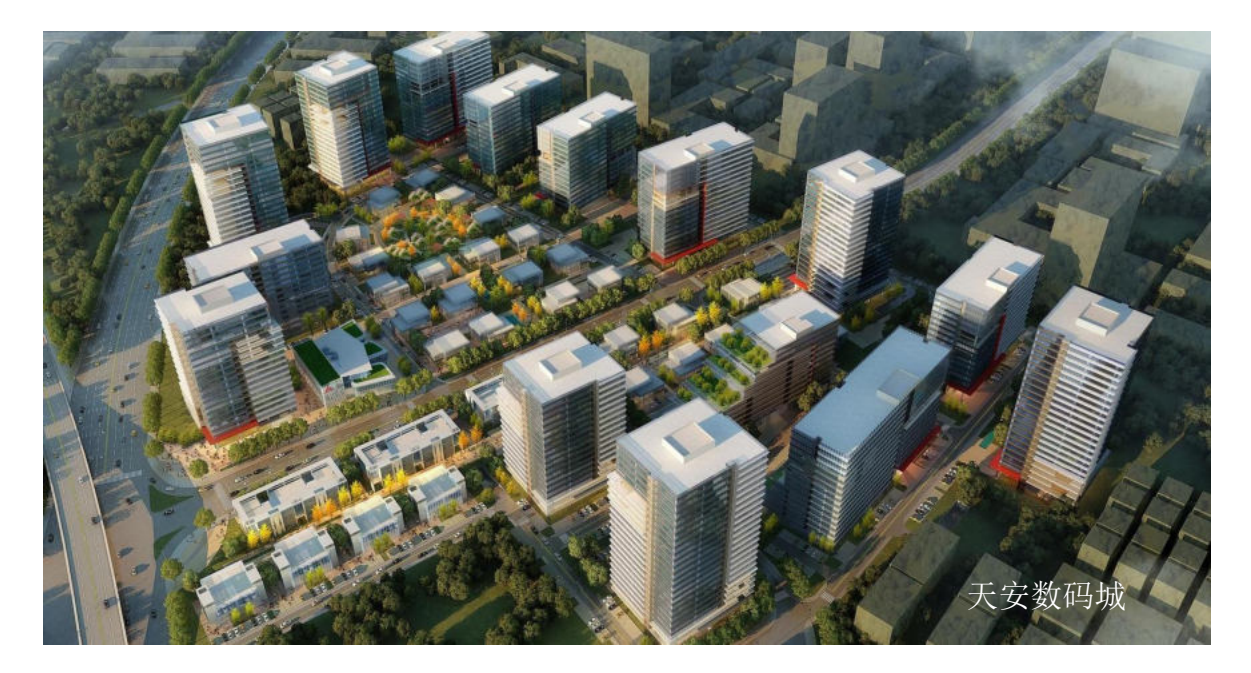

讯鹏一如既往秉承"诚信、价值、共赢"的理念为广大智能制造集成商及政企 业务集成商提供优质的产品与服务。我们始终坚持"做好用的工业智能终端"的宗 旨,把"好品质、易使用、易集成"融入每一个讯鹏人的血液,让讯鹏的产品更具 市场竞争优势。

我们时刻牢记讯鹏使命:智慧融万物,赋能数字化。

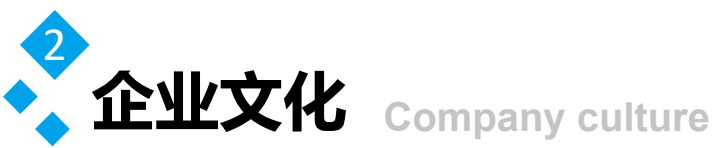

讯鹏使命 智慧融万物,赋能数智化。

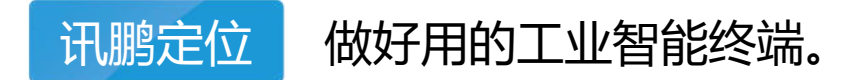

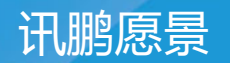

# 赋能100000+系统集成商项目成功!

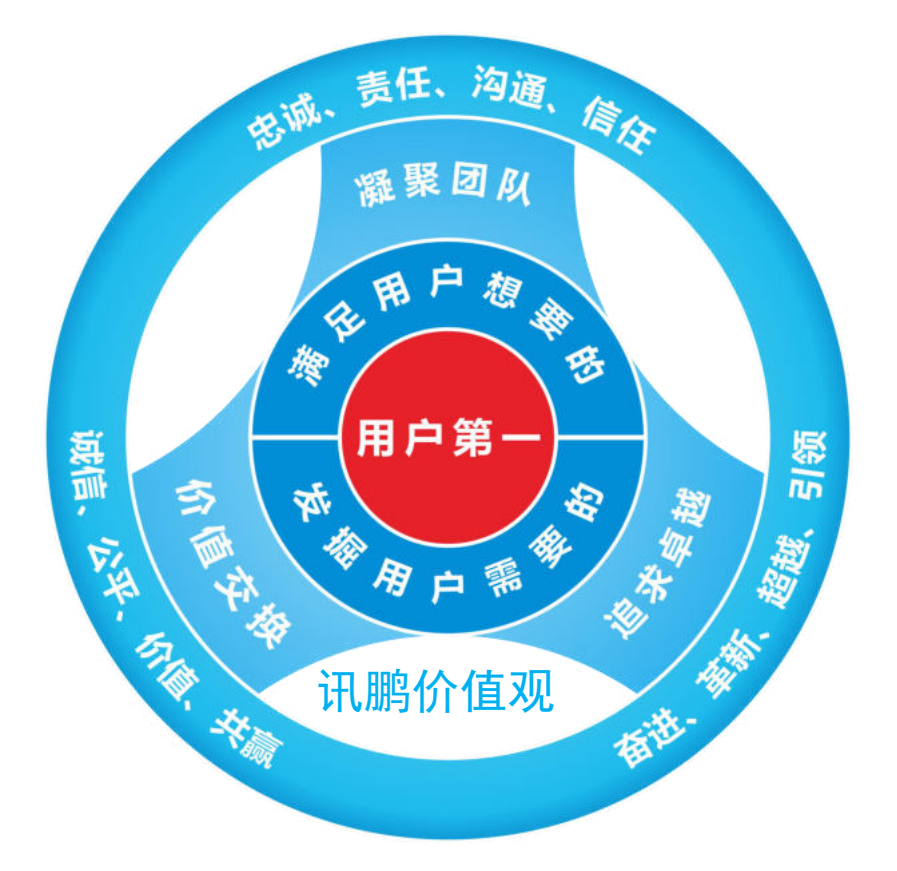

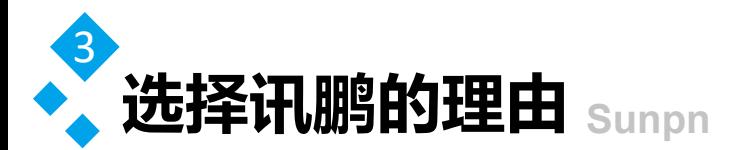

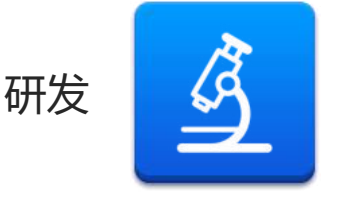

起始于2007年自主研发,占比40%的研发团队, 致力于工业互联网技术进步和工艺革新,为客户 解决技术难题并提供方案,从而推进工业互联网 发展,用智慧促讲生产力!

**SUNPN讯鹏** 

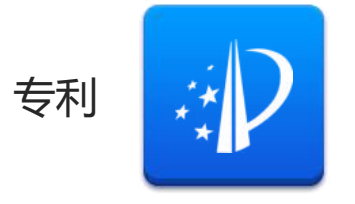

讯鹏帮助客户提供一站式软硬件解决方案,不仅 在软件系统上独立创新,还引领MES智能硬件革 新,例如工业一体机、工业网关、工位机等,将 数据采集、传输与应用相融合。

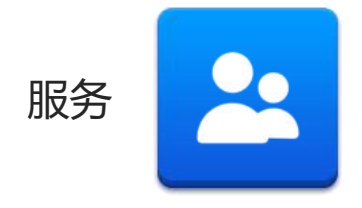

通过一对一的服务方式,让客户享受专属客户经 理全程服务,全面提升沟通效率。针对用户需求 可单独提供个性化服务。由专业的技术人员,全 方位给予技术指导支持。

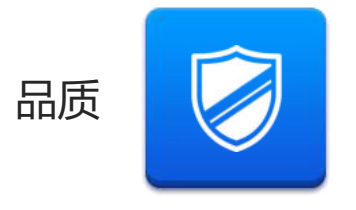

自主研发的"OKMES企业运营管理系统"全面提 升整体服务能力和经营效率。柔性化、数字化的 生产管理,用系统推动精益改善、提质增效。全 流程管控,确保万无一失。

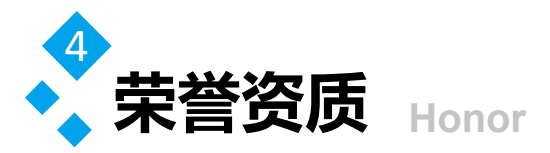

开拓创新,以更加坚定的信念、更加饱 满的热情、更加务实的作风、更加强大 的合力,共同谱写公司发展的新篇章, 为客户提供更好的服务与产品。

(以下是部分证书展示)

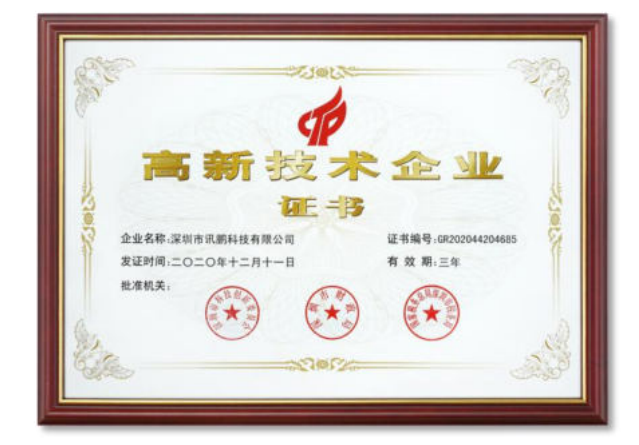

高新技术企业证书

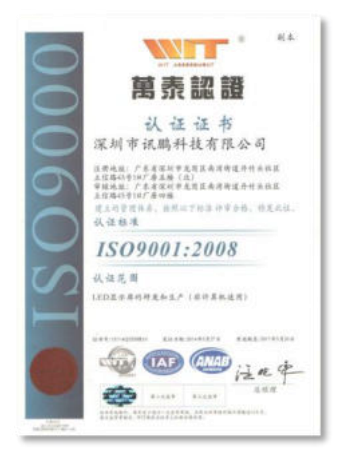

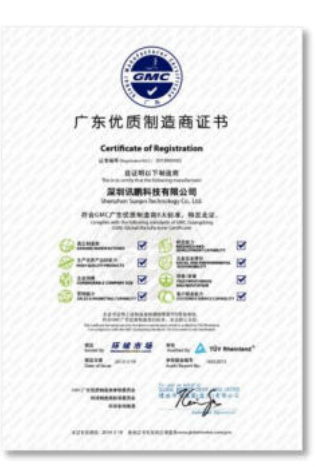

万泰认证 广东优质制造商证书 广东省物联网协会会员

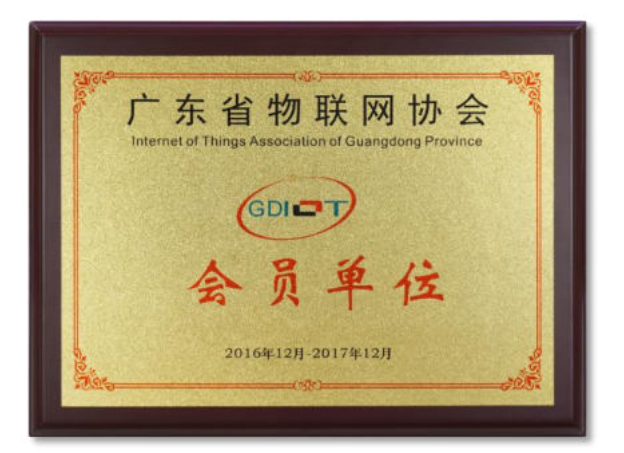

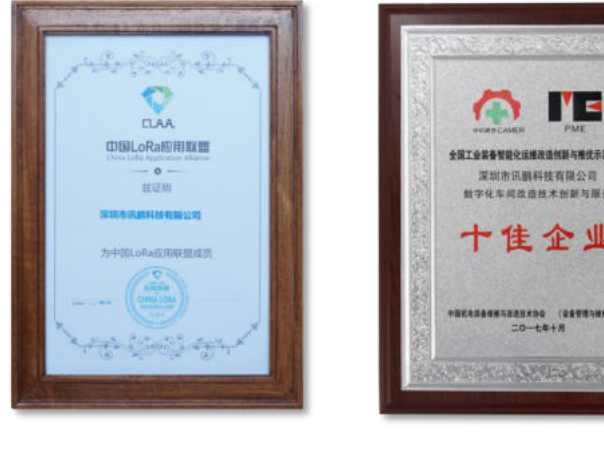

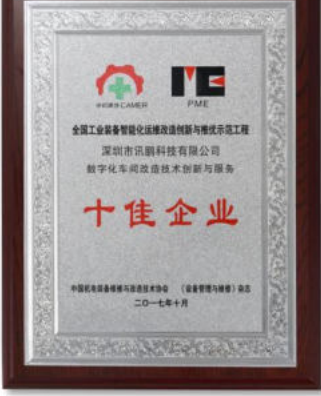

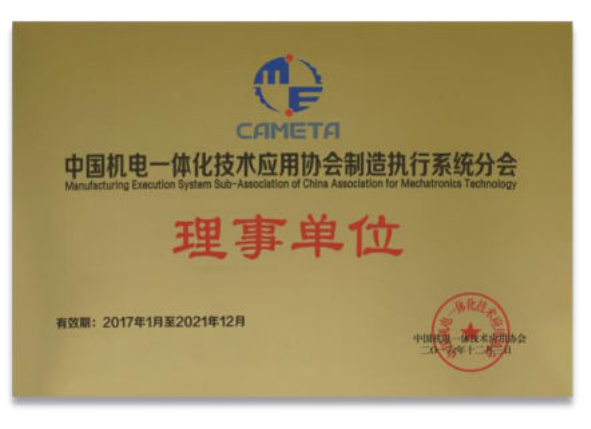

#### 中国LoRa应用联盟 数字化改造十佳企业 中国机电一体化技术理事单位

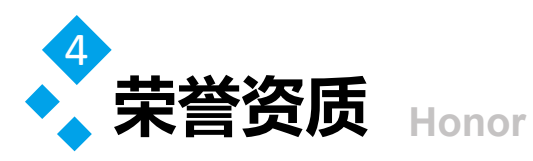

#### **THE R. P. LEWIS CO., LANSING MICH.** š TCT<br>CERTIFICATE OF CONFORMITY ğ ø à à - Heart, MILLION and Paradista<br>solitor etta China<br>Cripp Mini Marchann<br>Cripp Mini Marchann š Sunprimer ó ä **Electron 新山市 · 新 REGISTER** ğ š 海道 compared the fire product point the 177<br>Child suppliers) as approach as the 1987ä CE 医唇 ğ ğ FER CHOOSE CHOOSE

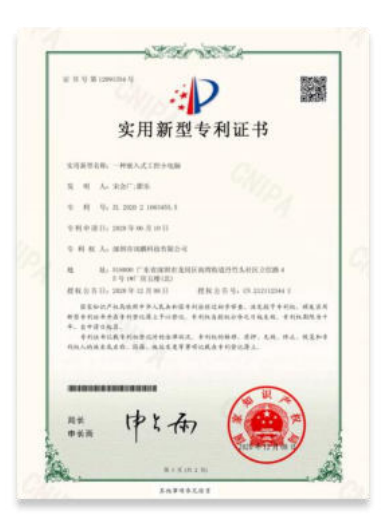

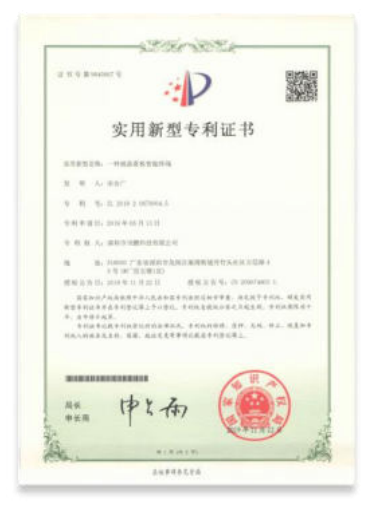

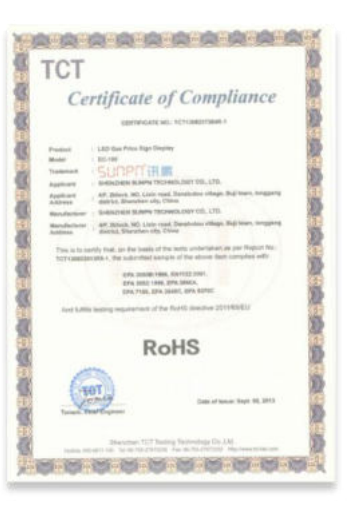

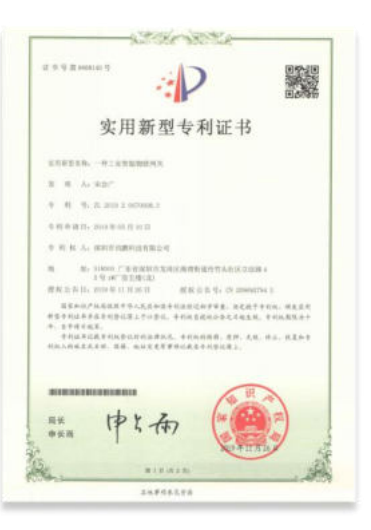

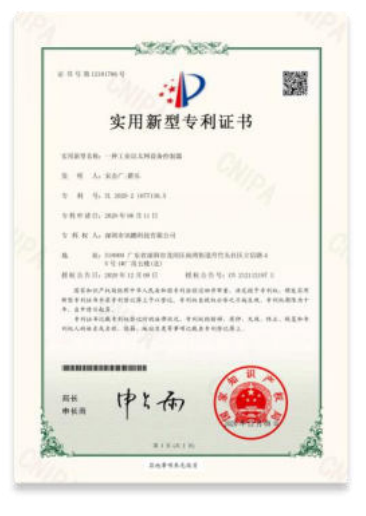

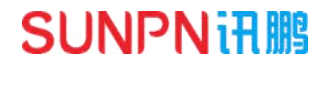

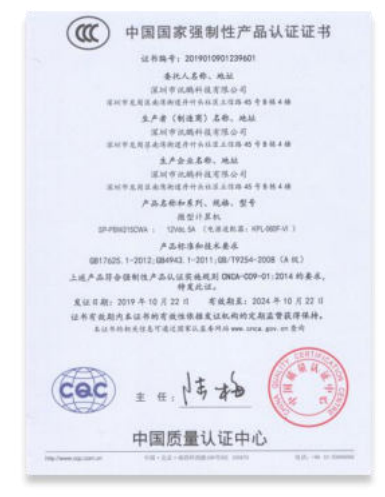

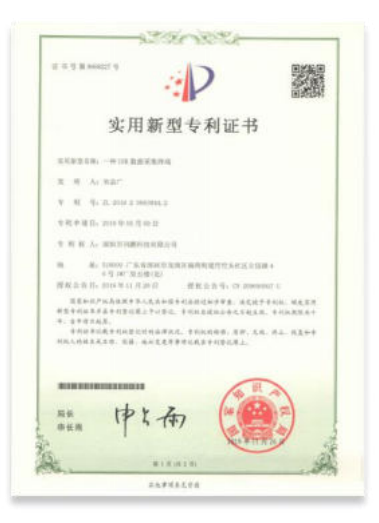

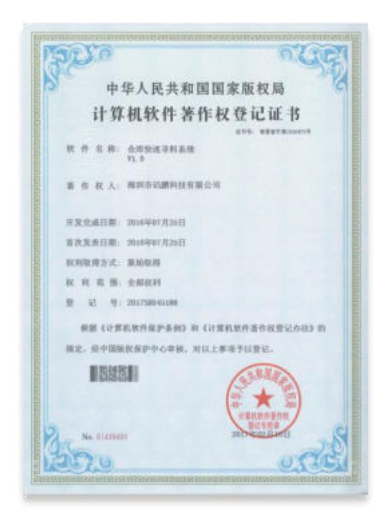

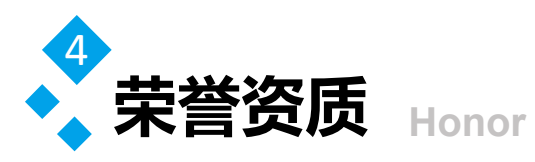

#### SDO a Kuri 中华人民共和国国家版权局 计算机软件著作权登记证书  $\mathbb{R} \cdot \overline{n} = \mathbb{R} \cdot \mathbb{R} \cdot \underbrace{\text{argergence}}_{\mathbf{V} \text{I} \cdot \overline{n}}$  $\label{eq:R1} \mathbf{B} \cdot \mathbf{B} \cdot \mathbf{B} \cdot \mathbf{A} \colon \mathcal{H} \times \mathcal{H} \times \mathcal{H} \times \mathcal{H} \times \mathcal{H} \times \mathcal{H}$ 开发无道日期 2010年87月18日 NARRER NISWITHIE **ROBERTA BERN**  $R$   $R$  if it is a search 业 记 号:201500 **RE GIRERARPARI B GIRERARDINIONS M 国史·经中国国民保护中心审核,对以上事项予证登记。 HISSSET** 大きな花の ★ 25. No. 3103122 O.CO

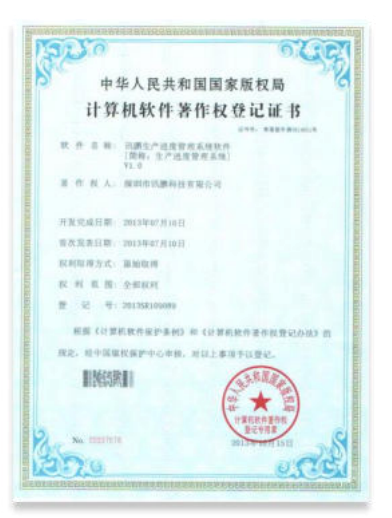

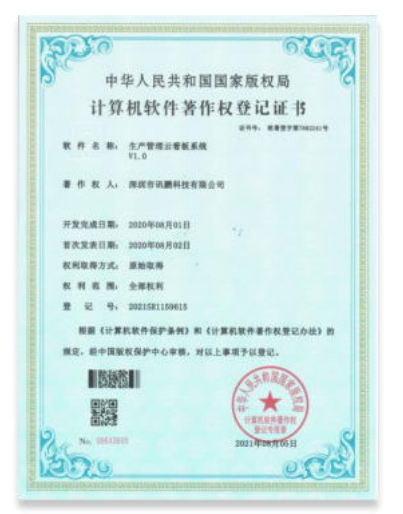

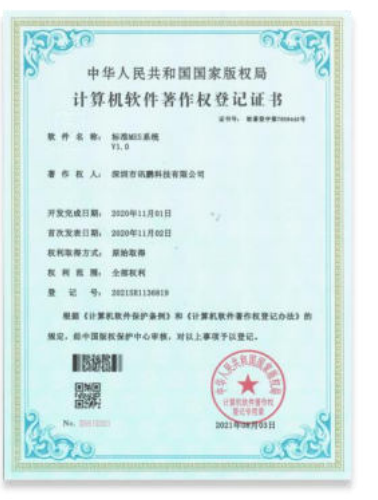

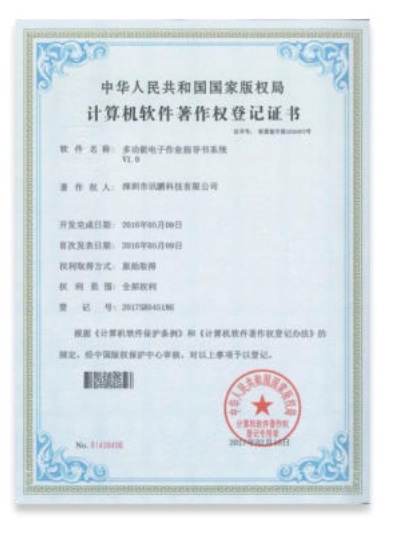

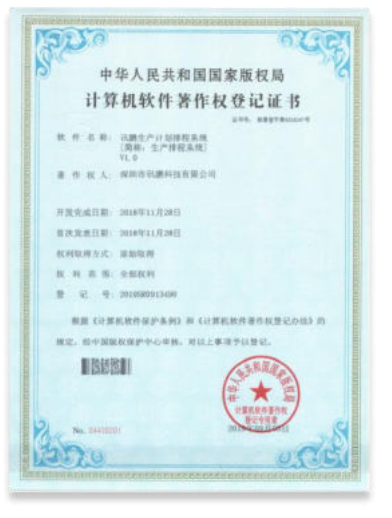

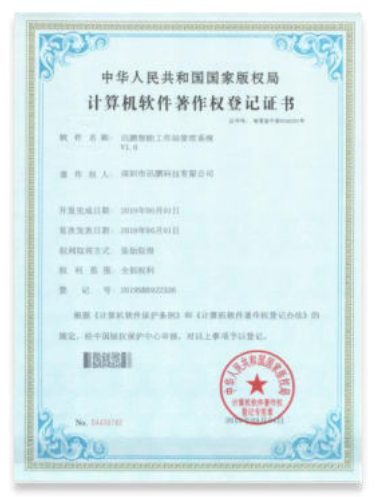

**SUNPN讯鹏** 

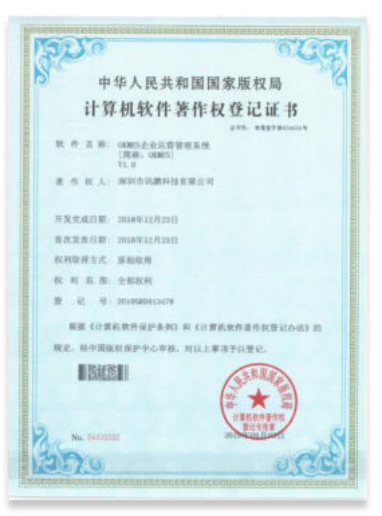

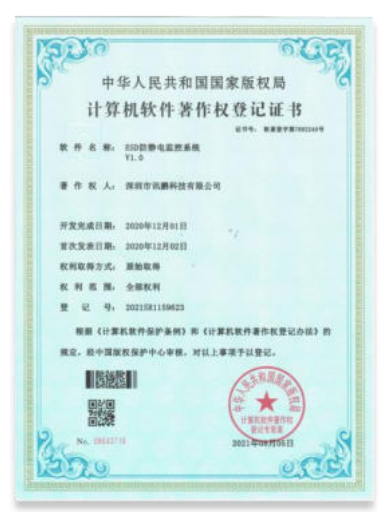

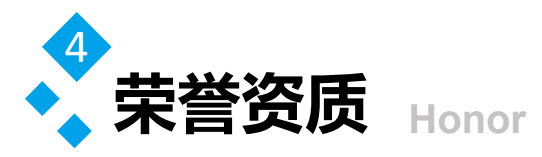

# **软著证书登记号 2021SR1136819** 2019SR0913503 2019SR0913478

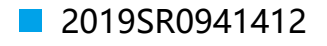

**2021SR1159623** 2019SR0922316

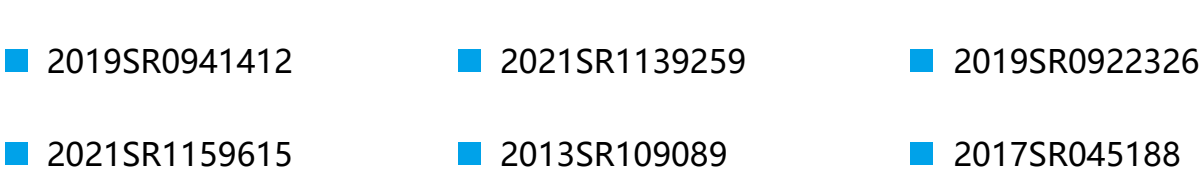

**2019SR0913490** 2021SR1159624

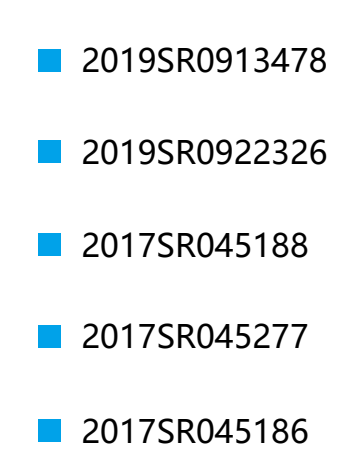

#### **实用新型专利号**

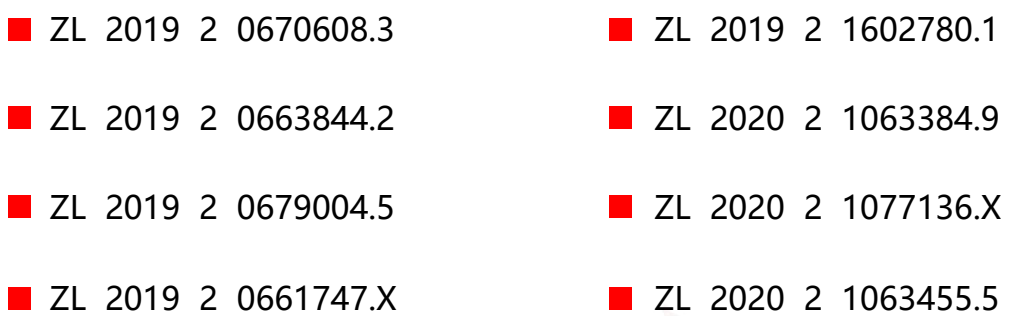

#### **外观设计专利号**

**2.** ZL 2019 3 0514807.0 **2 20 20 20 3 0789357.9** 

- 
- **2.** ZL 2019 3 0220437.X **2. 2019 3 0005118.4**

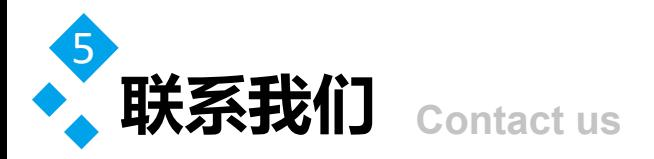

#### **深圳市讯鹏科技有限公司**

- 运营中心:深圳市龙岗区南湾街道立信路45号B栋5楼
- 研发生产: 东莞市凤岗镇雁田村天安数码城S7栋6楼
- 电话: +86-755- 89313800 89313900
- 传真:+86-755-28212820
- 邮箱:835@sunpn.com

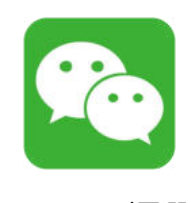

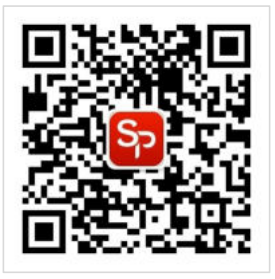

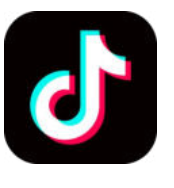

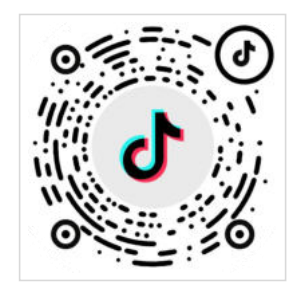

微信公众号 讯鹏官方抖音 讯鹏官网

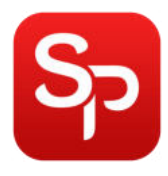

www.sunpn.cnSUNPN讯鹏 SUNPN666

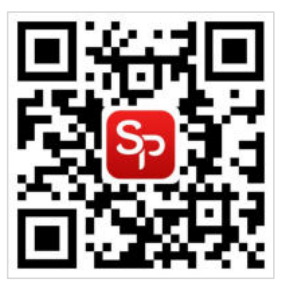